#### Systémové programovanie

RNDr. Jaroslav Janáček, PhD.

## Aplikačné vs. systémové programy

- aplikačné programy
	- riešia aplikačné úlohy
	- nezávislé od HW a detailov OS
- systémové programy
	- podporujú používanie počítača
	- závislé od detailov OS
	- môžu byť závislé od HW
	- napr. OS, kompilátor, assembler, linker, loader, debugger, konfiguračné programy, ...

## Zjednodušená štruktúra počítača

- procesor
	- aritmeticko-logická jednotka
	- riadiaca jednotka
	- registre
- hlavná pamäť
	- medzi ňou a procesorom sa často nachádza cache pamäť (alebo hierarchia cache pamätí)
- vstupno-výstupné rozhranie
	- pripojenie periférnych zariadení

## Reprezentácia údajov

- dátový typ
	- množina hodnôt
	- množina operácií
- abstraktný dátový typ
	- množina abstraktných entít a operácií bez vzťahu k počítaču
- virtuálny dátový typ entity prog. jazyka
- fyzický dátový typ
	- fyzicky uložené entity v HW počítača

## Reprezentácia údajov

- v HW (register, pamäť) uložené ako reťazec bitov
- kódovanie
	- relácia medzi prvkami dátového typu a jeho reprezentáciou v bitovom reťazci

#### Celé čísla

- bez znamienka
	- BCD (binary coded decimal)
		- každá číslica desiatkovej sústavy reprezentovaná 4 bitmi
		- príklad: 1000 0110 = 86
		- používajú sa napríklad v hodinových obvodoch
	- v dvojkovej sústave
		- príklad: 1000 0110 = 134 = 0x86

#### Celé čísla

 $\bullet$  znamienko + abs. hodnota

$$
- \text{ príklad: } 0100 0110 = 70
$$

$$
1100 0110 = -70
$$

- dve reprezentácie 0, nepoužiteľnosť sčítačky na odčítanie
- 1's complement
	- kladné čísla majú najvyšší bit 0, -x = NOT(x)
	- príklad: 0100 0110 = 70, 1011 1001 = -70
	- sčítanie sa doplní o pripočítanie prenosu
	- $-1111$   $1111 = 0000$  0000

#### Celé čísla

- 2's complement
	- kladné čísla majú najvyšší bit 0
	- $-$  -x = NOT(x) + 1
	- príklad: 0100 0110 = 70  $1011 1010 = -70$
	- sčítačka funguje aj so zápornými číslami (a teda aj na odčítanie)
	- najčastejšie používaný formát celých čísel

## Viacbytové čísla

- základnou pamäťovou jednotkou je 1 byte = 8 bitov
- čísla zaberajúce viac bytov môžu byť uložené dvoma spôsobmi
	- menej významné byty na nižších adresách
		- little endian, Least Significant Byte First
		- MEM[x]=01<sub>16</sub>, MEM[x+1]=00<sub>16</sub> -> 0001<sub>16</sub>
	- viac významné byty na nižších adresách
		- big endian, Most Significant Byte First
		- MEM[x]=01<sub>16</sub>, MEM[x+1]=00<sub>16</sub> -> 0100<sub>16</sub>

## Čísla s pevnou rádovou čiarkou

- používajú sa celé čísla vynásobené príslušnou mocninou základu sústavy
	- napr. čísla v desiatkovej sústave s dvoma desatinnými miestami:
		- hodnota sa vynásobí 100-mi
		- výsledok sa delí 100-mi a zaokrúhli sa podľa zvyšku
	- aditívne operácie sú ľahké a presné
	- násobenie a delenie je komplikovanejšie

- umožňujú zobraziť malé aj veľké čísla
	- s daným počtom platných číslic t.j. s danou relatívnou presnosťou
		- pri veľkých číslach je absolútna presnosť menšia ako pri malých číslach
- $(-1)^{s *} m * 2^{e-e_0}$ 
	- $-$  s znamienko (0=+, 1=-)
	- m mantisa (1.xxxxxxx v dvojkovej sústave)
	- e exponent (zväčšený o  $e_0$ )

- normalizované čísla
	- $-1$  <= m < 2, 0 < e < e<sub>max</sub>
	- najvyšší bit mantisy (celočíselný) sa často neuvádza (skrytý bit), považuje sa implicitne za 1
- nenormalizované čísla
	- $-$  0 < m < 1, e = 0, hodnota=(-1) $^{\mathrm{s}}$  \* m \* 2 $^{\mathrm{1-e_0}}$
	- používajú sa na vyjadrenie veľmi malých čísel
	- neuvedený celočíselný bit mantisy je 0
	- dochádza k zníženiu relatívnej presnosti

- kladná a záporná nula
	- $-$  m=0, e=0
- +∞ a -∞
	- $-$  m=1, e= $e_{max}$
- NaN (Not A Number)

 $-$  m>1, e= $e_{\text{max}}$ 

- IEEE 754
	- single precision
		- 32 bitov: se...em...m, 1, 8, 23
		- $e_0 = 127$ ,  $e_{max} = 255$ , skrytý bit v mantise
	- double precision
		- 64 bitov: se...em...m, 1, 11, 52
		- $e_0 = 1023$ ,  $e_{max} = 2047$ , skrytý bit v mantise
	- double extended precision
		- 80 bitov: se...eim...m, 1, 15, 1+63
		- $e_0$  = 16383,  $e_{max}$  = 32767, i = celočíselný bit mantisy

- Príklady:
	- $-5.75 = 4 + 1 + 0.5 + 0.25 = 101.11<sub>2</sub> = 1.0111<sub>2</sub> * 2<sup>2</sup>$ 
		- $s=0$ ,  $e=2+127=129$ ,  $m=1.0111<sub>2</sub> = 1.4375$
		- 01000000101110000000000000000000
	- 0
		- $s=0, e=0, m=0$
		- 00000000000000000000000000000000

 $-\infty$ 

- $s=1, e=255, m=1$
- 11111111100000000000000000000000

- $-2^{-126}$ 
	- $s=0$ ,  $e=-126+127=1$ ,  $m=1$
	- 00000000100000000000000000000000
- $-2^{-127}$ 
	- $s=0$ ,  $e=0$ ,  $m=0.1$
	- 00000000010000000000000000000000
- $-2^{-129}$ 
	- $s=1$ ,  $e=0$ ,  $m=0.001<sub>2</sub>$
	- 1000000000010000000000000000000000

# Ďalšie typy údajov

- znaky
	- reprezentované ako čísla v príslušnom kódovaní
		- klasické znakové sady 1 znak v 1 byte
		- UNICODE  $-1$  znak v 1 až 4 byte-och
- znakové reťazce
	- dĺžka + text
		- napr. 8 bitové číslo a ďalej príslušný počet znakov
	- znaky s ukončovacím znakom
		- napr. v jazyku C ukončené znakom s hodnotou 0
- bitové reťazce

- Priestor pre 1114112  $(17*2^{16})$  znakov
	- U+0000 U+10FFFF
	- 17 rovín (planes) s veľkosťou 256x256 znakov
- Kódovania
	- UCS-4, UTF-32
		- 4B na znak (UCS-4 podporuje rozsah až 31b)
	- UCS-2
		- $\cdot$  2B na znak
		- podporuje len 16b  $(U+0000 U+FFFF)$

#### – UTF-16

- 2 alebo 4B na znak
- znaky z  $U+0000-U+FFF+F-2B$
- znaky z U+10000 U+10FFFF (t.j.  $2^{20}$  znakov) pomocou dvoch 2B symbolov
	- od pôvodnej hodnoty sa odčíta 0x10000 dostaneme hodnotu z rozsahu 0-0xFFFFF, tú rozdelíme na dve 10b časti
	- prvý symbol bude U+D800 + horných 10b hodnoty
	- druhý symbol bude U+DC00 + dolných 10b hodnoty
	- symboly U+D800 U+DFFF nereprezentujú žiadne znaky, slúžia práve pre účely UTF-16
- UTF-16LE vs. UTF-16BE poradie byte-ov
- U+FEFF = BOM (Byte Order Mark)

- UTF-8
	- 1 4 B na znak, **musí** sa zapísať **minimálnym** počtom
	- kód žiadneho znaku nie je prefixom žiadneho iného
		- umožňuje jednoduché vyhľadávanie podreťazca (rovnako ako pri kódovaniach s pevnou veľkosťou znaku)
	- niekoľko najvyšších bitov prvého byte-u kódu znaku určuje, aký dlhý je kód
		- 0……. 1B, hodnota znaku je určená v 7 bitoch
		- 110….. 2B, hodnota znaku je určená v 5+6 = 11 bitoch
		- 1110…. 3B, hodnota znaku je určená v 4+6+6 = 16 bitoch
		- 11110… 4B, hodnota znaku je určená v 3+6+6+6 = 21 bitoch
		- 10…… používa sa ako 2. 4. byte kódu, obsahuje 6 bitov

- UTF-8
	- pri dekódovaní treba odmietnuť kódy, ktoré nepoužívajú min. počet byte-ov
		- nerešpektovanie vedie často k zneužiteľným zraniteľnostiam
	- napr. kód 0xC0, 0x8A **nie je** povolenou reprezentáciou U+000A, správna je 0x0A.
	- U+0000 U+007F : 1B: 0x00 0x7F
	- U+0080 U+07FF : 2B: 0xC2,0x80 0xDF,0xBF
	- U+0800 U+FFFF : 3B: 0xE0,0xA0,0x80 0xEF,0xBF,0xBF
	- U+10000 U+10FFFF : 4B: 0xF0,0x90,0x80,0x80 – 0xF4,0x8F,0xBF,0xBF

#### Jazyk assemblera

- príkazy
	- direktívy
		- riadiace príkazy pre assembler, napr. vyhradenie miesta, deklarácia typu symbolu, ...
	- strojové inštrukcie
		- zodpovedajú inštrukciám procesora
	- makropríkazy
		- používateľom definované makrá

# Typy inštrukcií

- prenos dát (medzi reg. a pamäťou)
- aritmetické inštrukcie
	- sčítanie, odčítanie, násobenie, delenie, porovnanie, negácia, ...
- logické inštrukcie
	- AND, OR, XOR, NOT
- riadiace inštrukcie
- vstupno/výstupné inštrukcie
- iné

## Registre x86\_64

- $\bullet$  všeobecné (8, 16, 32, 64 bitov)
- príznakový (EFLAGS)
- segmentové (cs, ds, ss, es, fs, gs)
- riadiace (cr0-cr4), ladiace (dr)
- 80bit floating point (st0-st7)
- MMX, XMM pre maticové operácie
- ďalšie špeciálne registre

#### Všeobecné registre x86\_64

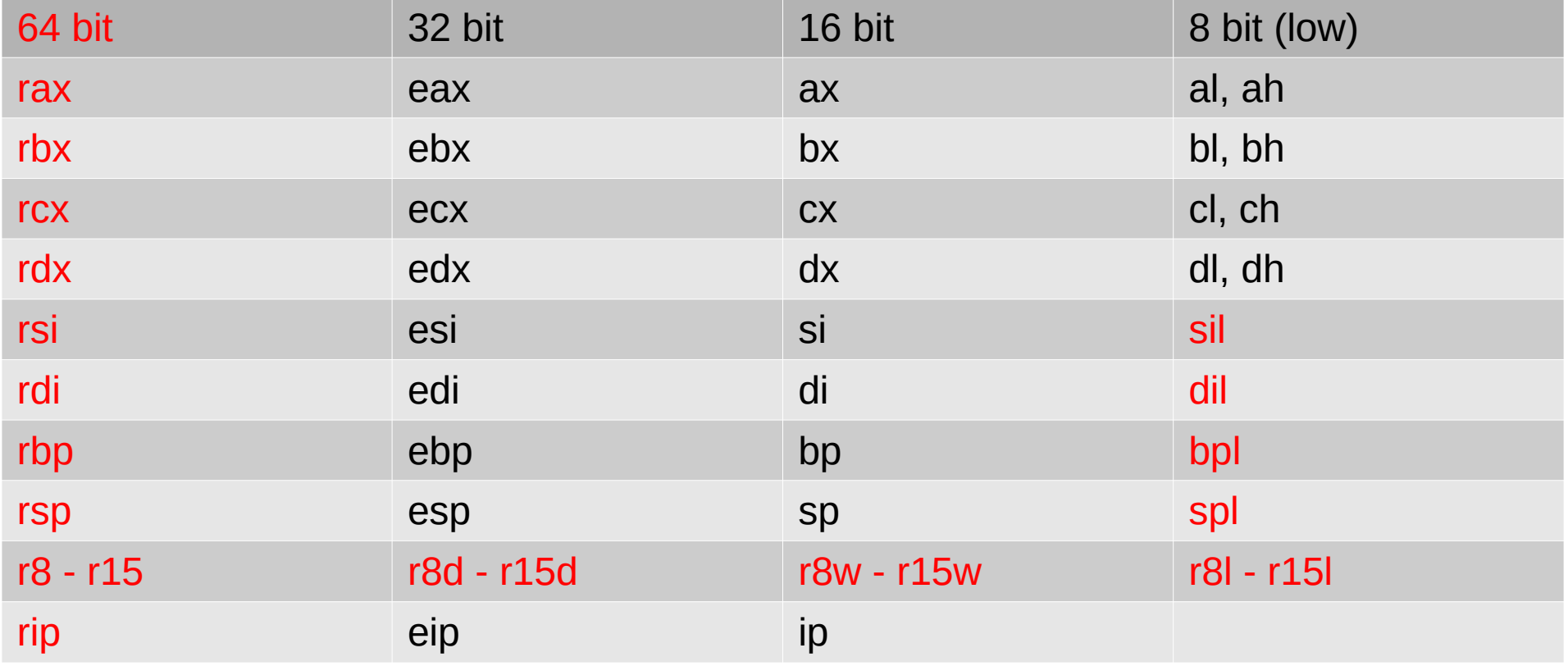

#### Všeobecné registre x86\_64

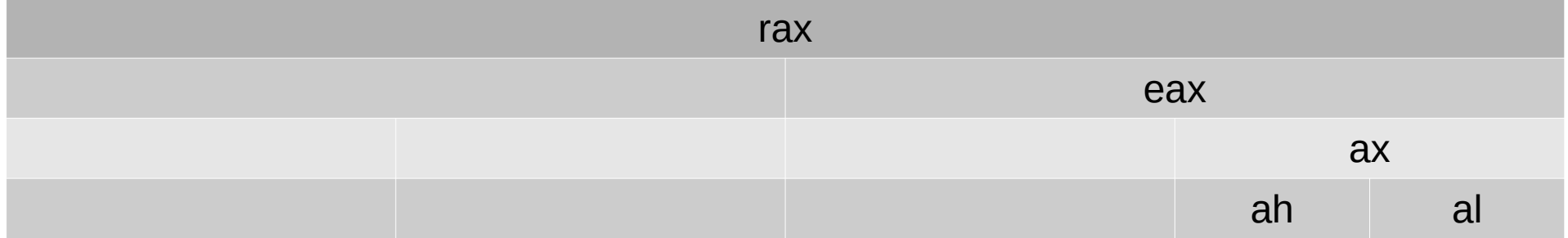

## Syntax inštrukcií

- názov\_inštrukcie
- názov\_inštrukcie operand
- názov\_inštrukcie operand1, operand2
- Typy operandov
	- register
	- hodnota (číslo, znak)
	- odkaz do pamäte
	- meno symbolu, príp. aritm. výraz so symbolmi

## Intel vs. AT&T syntax pre x86

- AT&T
	- mená registrov uvádzané s prefixom %
	- hodnoty uvádzané s prefixom \$
	- poradie operandov: zdroj, cieľ
	- veľkosť operandu určená podľa posledného písmena mena inštrukcie
		- b byte, w word, I long,  $q 64$ bit
		- v prípade, že jedným z operandov je register, určí sa aj automaticky podľa veľkosti registra

 $-$  napr. movl \$5, (%eax)

## Intel vs. AT&T syntax pre x86

- Intel
	- mená registrov bez prefixu
	- hodnoty bez prefixu
	- poradie operandov: cieľ, zdroj
	- veľkosť pamäťového operandu určená pri operande
		- byte word dword qword ptr [...]
			- napr. mov dword ptr [eax], 5

## Adresné módy

- Registrový
	- mov %eax, %ebx mov ebx, eax
	- $-$  ebx := eax
- Nepriamy registrový
	- mov (%rax), %ebx mov ebx, dword ptr [rax]
	- $-$  ebx := MEM[rax]
- Nepriamy s doplnkom
	- mov 10(%rax), %ebx mov ebx, dword ptr [rax+10]
	- $-$  ebx := MEM[rax+10]

## Adresné módy

- Nepriamy s doplnkom a indexom
	- $-$  mov 10(%rax, %rsi, 4), %ecx
	- mov ecx, dword ptr [rax+rsi\*4+10]
	- $-$  ecx := MEM[rax+rsi\*4+10]
- Priama adresa
	- mov 100, %eax mov eax, dword ptr [100]
	- $-$  eax := MEM[100]
- Priama hodnota
	- mov \$5, %eax mov eax, 5
	- $-$  eax := 5

## Adresné módy

- Relatívna adresa
	- ukladá sa adresa cieľa relatívne k EIP
	- na x86 sa používa pri skokoch a volaniach (jmp, call), v 64-bit móde aj na prístup k dátam
		- mov  $100$  (%rip), %ebx
- Autoinkrementačný/autodekrementačný
	- adresa v registri sa automaticky zväčší/zmenší po (pred) vykonaním inštrukcie
	- na x86 sa používa len pri "reťazcových" inštrukciách (adresuje sa registrami esi a edi)

## Kombinácie adresných módov

- inštrukcia môže zvyčajne obsahovať len jeden odkaz na pamäť
- niektoré procesory umožňujú kombinovať priamu hodnotu len s registrovým, príp. nepriamym registrovým módom
	- t.j. nepovoľujú uviesť súčasne priamu hodnotu a adresu (alebo doplnok)

## Štruktúra programu

- program sa bežne skladá z viacerých modulov
	- jednotlivé moduly môžu byť napísané v rôznych prog. jazykoch alebo v assembleri
- modul obsahuje *sekcie*
	- .text kód
	- .data inicializované premenné
	- .bss neinicializované premenné
- sekcie spája *linker*

## Štruktúra modulu v assembleri (GNU as)

- .text .global f f: mov a, %eax mov %eax, b ret
- .data a: .long 10
- .bss .global b b: .long 0

## Niektoré direktívy

- .global
	- deklaruje symbol ako globálny, t.j. dostupný aj z iných modulov (inak je symbol dostupný len v rámci modulu)
- .text, .data, .bss
	- prepína sekcie
- .byte, .word, .long, .quad
	- vyhradzuje miesto príslušnej veľkosti (1, 2, 4, 8B) a definuje hodnotu, ktorá sa doň uloží
- .ascii, .asciz
	- vyhradzuje miesto pre textový reťazec (bez/s ukončením 0)
- add  $a, r$  r:=r+a
- adc a, r r:=r+a+(hodnota bitu prenosu)
- $\bullet$  sub a, r  $\bullet$  r:=r-a
- sbb  $a, r = r-a-(hodnota bitu prenosu)$
- inc r  $r:=r+1$  (nemení príznaky)
- dec r r:=r-1 (nemení príznaky)
- neg  $r = -r$
- cmp a, b nastaví príznaky podľa b-a

- mul a edx:eax := eax  $*$  a
- mul a  $rdx: max := rax * a$
- imul a ako mul, ale znamienkové
- $\bullet$  div a eax := edx:eax / a, edx := zvyšok
- div a rax := rdx:rax / a, rdx := zvyšok
- idiv a ako div, ale znamienkové

- and a, r r:=r AND a
- or a, r r:=r OR a
- xor  $a, r = r \times \text{OR } a$ 
	- veľmi užitočný trik: xor %rax, %rax
- not r r:=NOT r
- shl b,  $a = a < b$  (b je  $\frac{1}{2}$ ... alebo %cl)
- shr b,  $a = a \ge b$
- sar b, a ako shl, ale znamienkovo

- mov s, d  $d:=s$
- xchg  $a, b$   $a:=b$  (výmena obsahu)
- push a ESP-=veľkosť, MEM[ESP]:=a
- pop a a:=MEM[ESP], ESP+=veľkosť
- pushf push flags
- popf pop flags

- jmp addr skok na adresu
	- rel. adr. alebo adr. v pamäti/registri
- call addr volanie funkcie
- ret **návrat z funkcie**
- j*cond* rel8 podmienený skok, ak *cond*
	- $z(e) = 0$ , nz(ne) != 0
	- $-$  b(c) <0, ae(nc) >=0, a >0, be <=0 neznam. por.
	- l <0, ge >=0, g >0, le <=0 znam. porovnanie

- $\bullet$  cbtw (cbw)  $ax := z$ nam. rozš. al
- cwtl (cwde) eax  $=$  znam rozš. ax
- cltq (cdqe)  $\mathsf{rax} := \mathsf{znam} \mathsf{rozš}$ . eax
- cwtd (cwd)  $dx:ax := z$ nam rozš. ax
- $\bullet$  cltd (cdq) edx:eax := znam rozš. eax
- $\bullet$  cqto (cqo) rdx:rax := znam rozš. rax
	- **c**onvert **b**yte|**w**ord|**l**ong|**q**uad **t**o **w**ord|**l**ong|**q**uad|**o**cta
	- **c**onvert **w**ord|**l**ong **t**o **d**ouble word|long
	- (originálne Intel mená inštrukcií, e-extended)

#### Práca so zásobníkom

- Zásobník umožňuje ukladať položky dát spôsobom LIFO.
- Na x86 v 32-bit. móde je veľkosť základnej položky 4B, v 64-bit móde 8B
- Zásobník rastie smerom "dolu" (t.j. od vyšších adries k nižším).
- Na najnovšiu položku ukazuje register ESP/RSP.
- Na adresovanie sa používajú registre ESP/RSP a EBP/RBP v nepriamych módoch s doplnkom.

#### Práca so zásobníkom

- Zásobník (stack) sa používa napr. pre uloženie lokálnych premenných a argumentov funkcií (ak sa nepoužívajú registre).
	- Pred volaním funkcie sa uložia hodnoty argumentov do zásobníka.
	- Inštrukcia call uloží do zásobníka návratovú adr.
	- Vyhradí sa miesto pre lokálne premenné.
	- Pred návratom sa odstránia lok. premenné.
	- Inštrukcia ret vyberie návratovú adresu.
	- Odstránia sa argumenty.

## Práca so zásobníkom (C volacia konvencia 32-bit)

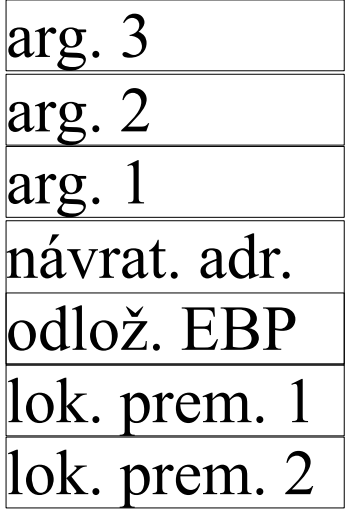

8(%ebp)  $12$ (%ebp)  $16$ (%ebp)

 $(^{0}\!\!/\mathrm{debp})$  $-4$ (%ebp)  $-8$ (%ebp)

Volanie funkcie push arg3 push arg2 push arg1 call f  $\vert$ add \$12, %esp $\vert$ 

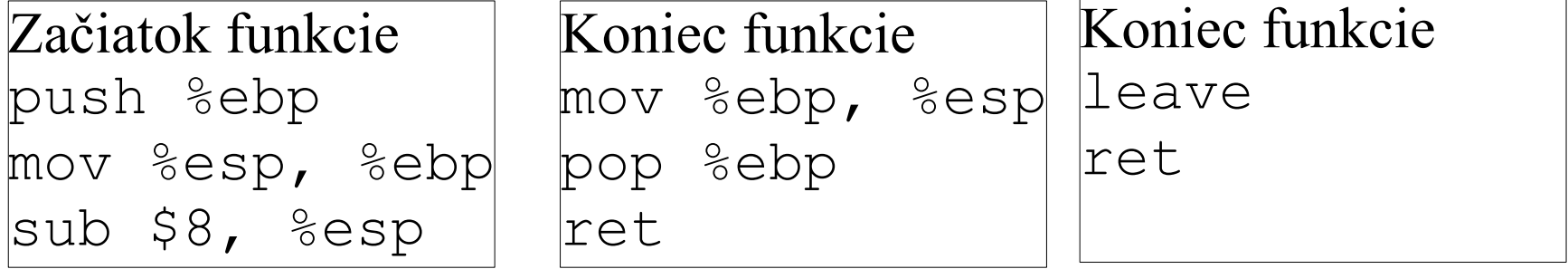

## Práca so zásobníkom (Pascal volacia konvencia)

- Argumenty sa ukladajú v poradí (pri C v opačnom poradí).
- Argumenty neodstraňuje volajúci, ale inštrukcia ret n, kde n je počet B, ktoré majú byť odstránené zo zásobníka.
- Neumožňuje funkcie s premenlivým počtom argumentov.

## Registrová volacia konvencia

- argumenty sa odovzdávajú v registroch
	- v prípade veľa argumentov sa použije hybridná konvencia s ďalšími argumentami v zásobníku
- na x86 y 64-bit móde na Linux-e:
	- prvých 6 argumentov je v rdi, rsi, rdx, rcx, r8, r9
	- ďalšie argumenty sú v zásobníku ako pri C konvencii (teda 7. sa vloží ako posledný pred call)
	- ak funkcia používa variabilný počet argumentov, v al treba ešte poslať počet použitých xmm registrov (0)
		- tie sa používajú na odovzdávanie floating-point argumentov

## Hybridná volacia konvencia x86\_64

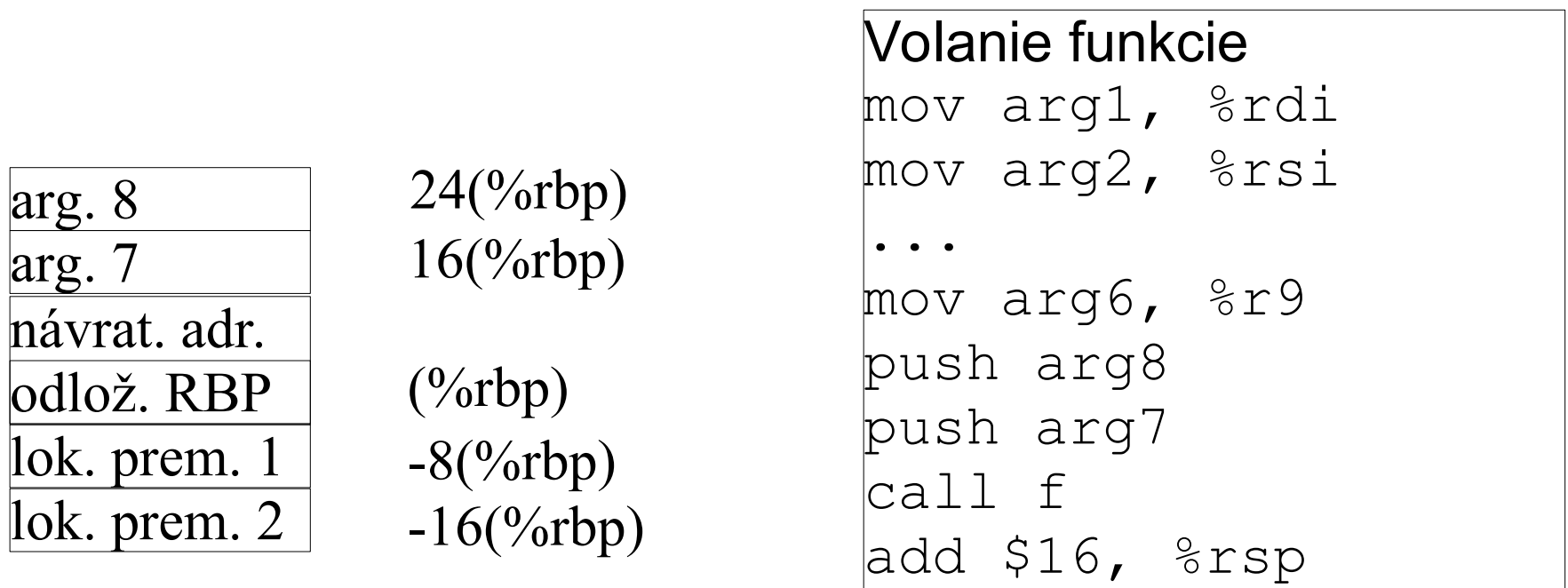

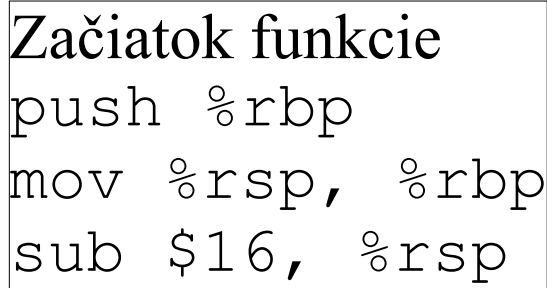

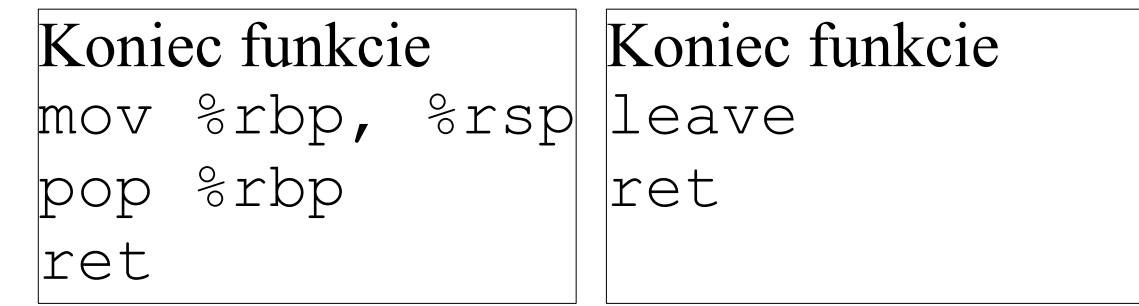

# Hybridná volacia konvencia x86\_64

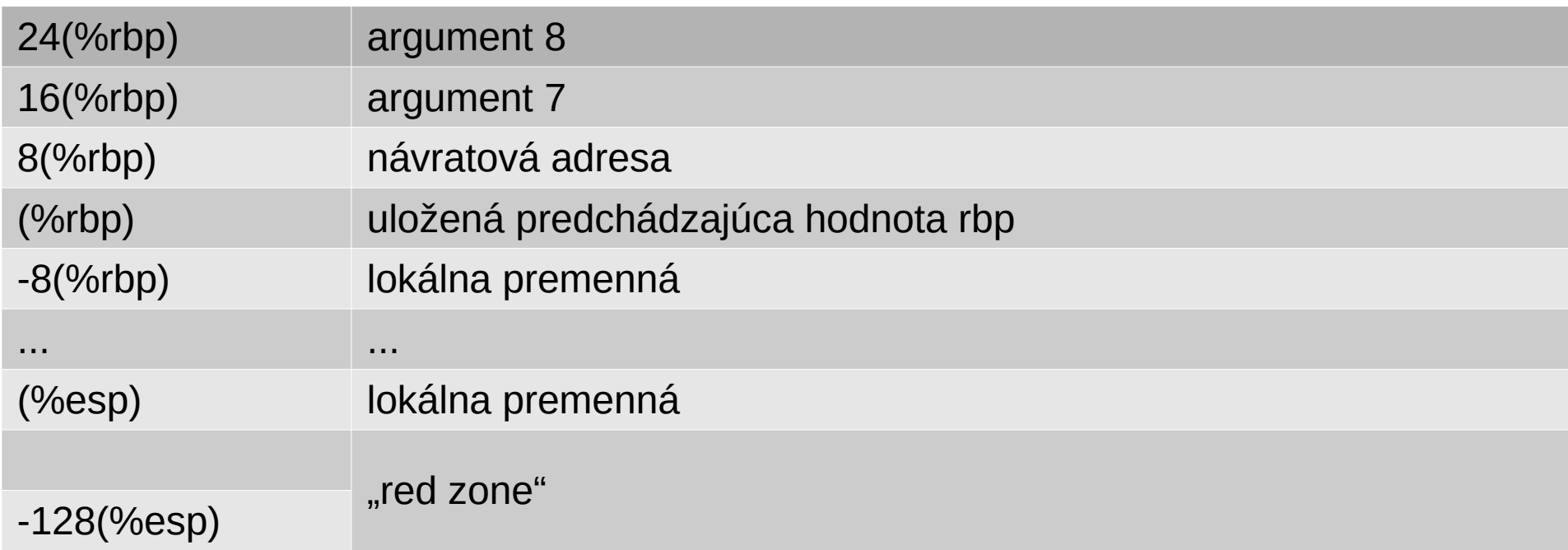

#### • red zone

– oblasť, ktorú môže funkcia využiť na dočasné hodnoty, ktoré nepotrebuje zachovať, keď zavolá ďalšiu funkciu

## Vracanie hodnôt z funkcie

- Malé hodnoty sa zvyčajne vracajú v registri.
	- na x86 v registri RAX (EAX v 32-bit móde), prípadne dvojici RDX:RAX (EDX:EAX v 32-bit)
- Veľké hodnoty (napr. štruktúra) sa vracajú tak, že volajúci poskytne (ako argument) adresu, kam sa má hodnota výsledku uložiť.
	- v Linuxe na x86 sa posiela ako prvý argument
		- $\cdot$  64-bit: v rdi
		- 32-bit: posledný vložený v zásobníku, odstraňuje sa použitím inštrukcie ret \$4
	- pozor v 64-bit móde sa aj zarovnané štruktúry do veľkosti 16B vracajú v RDX:RAX

## Používanie registrov vo funkcii

- funkcia musí zachovať hodnoty registrov
	- 64-bit mód: RSP, RBP, RBX, R12 R15
	- 32-bit mód: EBP, ESP, EBX, ESI, EDI
	- ak ich chce zmeniť, musí uložiť ich stav na začiatku a obnoviť pred návratom
- voľne môže meniť
	- 64-bit mód: RAX, RCX, RDX, RSI, RDI, R9-R11
	- 32-bit mód: EAX, ECX, EDX

# Niektoré špeciality x86\_64

- vplyv operácií s 8/16/32-bit registrami na zvyšok 64-bit registra
	- 8 a 16 zvyšných 56 alebo 48 bitov sa neovplyvní
	- 32 horných 32 bitov sa vynuluje
- 64-bit priama hodnota
	- dá sa použiť s inštrukciou mov
	- iné inštrukcie zvyčajne akceptujú len 32-bit priamu hodnotu, ktorú znamienkovo rozšíria na 64 bitov
- 64-bit priama adresa
	- len mov z/do RAX, EAX, AX, AL

#### Príklad assembler + C

.text .global f f: push %rbp mov %rsp, %rbp mov %rdi, %rax add %rsi, %rax mov %rbp, %rsp pop %rbp ret

```
extern long f(long a, long b);
void g()
\{ long c;
  c = f(10, 20);}
```
#### Assembler – prekladač

- prekladá program v jazyku assemblera do strojového kódu
- vytvára pomocné informácie o module potrebné pre linker a loader
- vstupný riadok má tvar [návestie:] inštrukcia|direktíva operandy
- návestie slúži na odkazovanie sa na adresu
- hodnotu návestiu priradí assembler

### Assembler – prekladač

- lokálne návestia
	- môžu sa predefinovávať
	- majú tvar N:, kde N je kladné číslo
	- odkazuje sa na ne:
		- nasledujúci výskyt: Nf
		- predchádzajúci výskyt: Nb
- definícia konštánt
	- MENO = výraz
- výrazy bežné aritm. operácie

#### Assembler – prekladač

- $\bullet$  na začiatku nastaví hodnotu LC = 0
- keď potrebuje priradiť hodnotu návestiu, použije aktuálnu hodnotu LC
- LC zvyšuje vždy o dĺžku inštrukcie, resp. podľa pokynu direktívy (napr. pri definovaní dát podľa dĺžky dát)
- podľa počtu prechodov cez vstup delíme assemblery na jednoprechodové a dvojprechodové

# Dvojprechodový assembler

- 1. prechod
	- číta vstupný text a priraďuje adresy každej inštrukcii alebo dátam
	- vytvára tabuľku symbolov obsahujúcu mená návestí a príslušnú hodnotu LC v čase definície návestia
	- môže doplniť vstupný text o ďalšie informácie
- 2. prechod
	- generuje strojový kód, využíva informácie z 1. p. (hlavne tabuľku symbolov)

## Jednoprechodový assembler

- číta vstup len raz
- problém vzniká s návestiami, ktoré sú definované neskôr, ako sú použité
- musí vytvoriť zoznam nedefinovaných návestí s informáciou, kam treba doplniť ich hodnotu, a po skončení prechodu dopniť na príslušné miesta adresy návestí

## Makrá

- makro pomenovaná postupnosť inštrukcií – môže mať aj parametre
- pri použití sa nahradí svojím telom
- makro vs. funkcie(podprogramy)
	- volanie funkcie je opráciou procesora
	- "volanie" makra procesor nevidí
	- makro je vhodné
		- pre krátke postupnosti
		- keď je dôležitá rýchlosť

### Makrá

- definícia
	- .macro pridaj co, kam=%eax add \co, \kam .endm
- použitie
	- pridaj \$6, %ebx
	- pridaj \$6
	- pridaj kam=%ecx, co=\$6

#### Makroprocesor

- úloha
	- nájsť a uložiť definície makier
	- nájsť volania makier a nahradiť ich telom makra (so substitúciou parametrov)
- makroprocesor môže byť nezávislý od assemblera alebo môže byť integrovaný
- podľa počtu prechodov delíme makroprocesory na jednoprechodové a dvojprechodové

# Dvojprechodový makroprocesor

- 1. prechod
	- hľadá definície makier a ukladá si ich do tabuľky makier spolu so zoznamom parametrov a ich default hodnotami
- 2. prechod
	- číta zdrojový text, ignoruje definície makier
	- ak nájde volanie makra, rozvinie ho podľa jeho definície v tabuľke
	- inak skopíruje riadok na výstup bez zmeny
- nemôže spracovať vnorené definície makier

## Jednoprechodový makroprocesor

- v jednom prechode hľadá definície a zároveň robí rozvíjanie makier
- definícia makra musí predchádzať jeho použitiu
- môže byť zakomponovaný do prvého prechodu assemblera

# Linker (spájač)

- programy pozostávajú z modulov
- každý modul je samostatne spracovaný kompilátorom alebo assemblerom
	- výsledkom je "object file" objektový súbor
- linker spája jednotlivé objektové súbory
	- spája jednotlivé sekcie rovnakého typu z rôznych modulov
	- relokuje adresy

# Objektový súbor

- identifikácia
	- meno modulu, čas kompilácie, informácie pre linker
- tabuľka symbolov
	- meno, typ, sekcia a relatívna adresa
	- globálne symboly
	- externé symboly (t.j. nedefinované v module)
	- lokálne symboly (nie je nutné, ale môže sa hodiť)

# Objektový súbor

- relokačná tabuľka
	- adresa miesta (kam), špecifikácia hodnoty (napr. meno symbolu), ktorú je treba doplniť a akým spôsobom (napr. pripočítať, pripočítať rozdiel)
- obsah inicializovaných sekcií
	- najmä sekcia .text (kód) a .data (inicializované dáta)
- adresa začiatku programu
- ladiace informácie

## Knižnice

- mnohé funkcie sú často využívané mnohými programami
	- často sa implementujú v samostatných moduloch, ktoré sa potom pripájajú k programom
	- takéto moduly sa zvyčajne uložia do tzv. knižníc (archívov objektových súborov)
	- z knižnice linker potom vyberie potrebné moduly
	- príkladom je štandardná knižnica libc, ktorá obsahuje štandardné funkcie jazyka C vrátane rozhraní k systémovým volaniam

#### Práca linker-a

- načíta informácie o jednotlivých moduloch, buduje globálnu tabuľku symbolov
	- ak nájde nedefinované symboly, prehľadá určené knižnice, aby v nich našiel moduly, ktoré príslušné symboly definujú
	- ak zostanú nedefinované symboly, vyhlási chybu
- pridelí miesto v pamäti jednotlivým sekciám zo všetkých modulov (sekcie rovnakého typu ukladá za seba)

#### Práca linker-a

- vykoná relokácie
	- na miesta určené údajmi z relokačnej tabuľky pripočíta príslušné hodnoty (adresa symbolu, začiatok sekcie, rozdiel adresy symbolu a miesta relokácie)
- zapíše výsledok do súboru
	- absolute load module obsahuje definitívny obraz programu, musí sa zaviesť na určenú adresu
	- relative load module obsahuje relokačnú tabuľku, je potrebné robiť ďalšie relokácie

## Loader (zavádzač)

- načíta súbor vytvorený linkerom
- umiestni ho do pamäte
	- v prípade relative load module vykoná relokácie podľa skutočnej adresy
- pridelí pamäť pre neinicializované dáta (sekcia .bss)
- odovzdá riadenie programu

# Čas viazania (binding)

- kedy je ukončené mapovanie symbolických mien na fyzické adresy
	- počas písania programu
	- počas prekladu programu
	- počas linkovania (absolute load module)
	- počas loadovania
	- pri uložení bázovej adresy do registra
	- pri vykonávaní inštrukcie
- virtuálne vs. fyzické adresy

## Dynamické linkovanie

- moduly môžu byť prilinkované až pri spustení programu alebo až pred prvým použitím funkcie z modulu
- štandardné knižničné funkcie
	- šetrí diskový priestor, nevyžaduje nové linkovanie všetkých programov pri zmene knižničnej funkcie
- · "rozšírenia" programov
	- šetrí pamäť, umožňuje konfigurovať funkcionalitu bez potreby linkovania
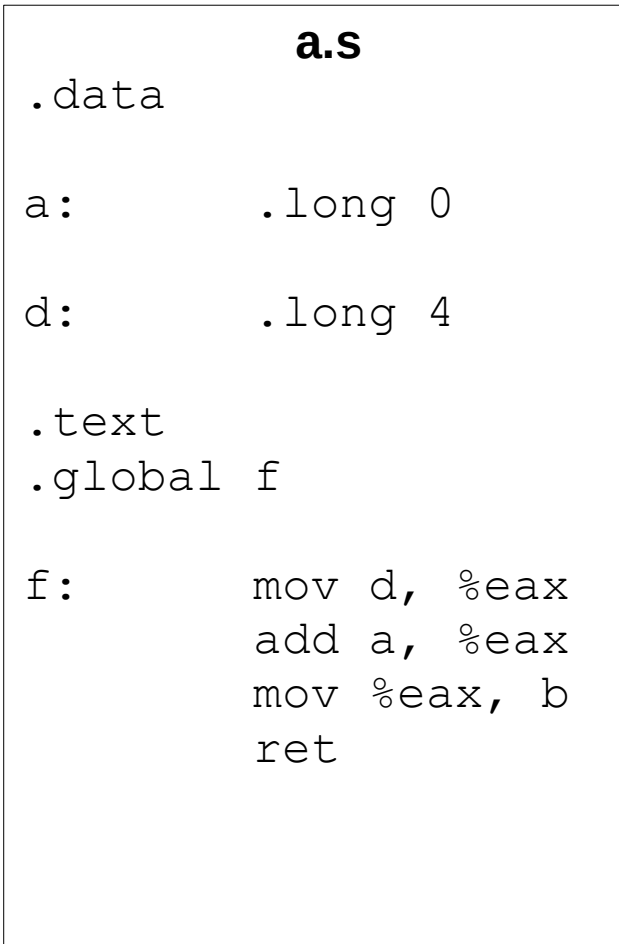

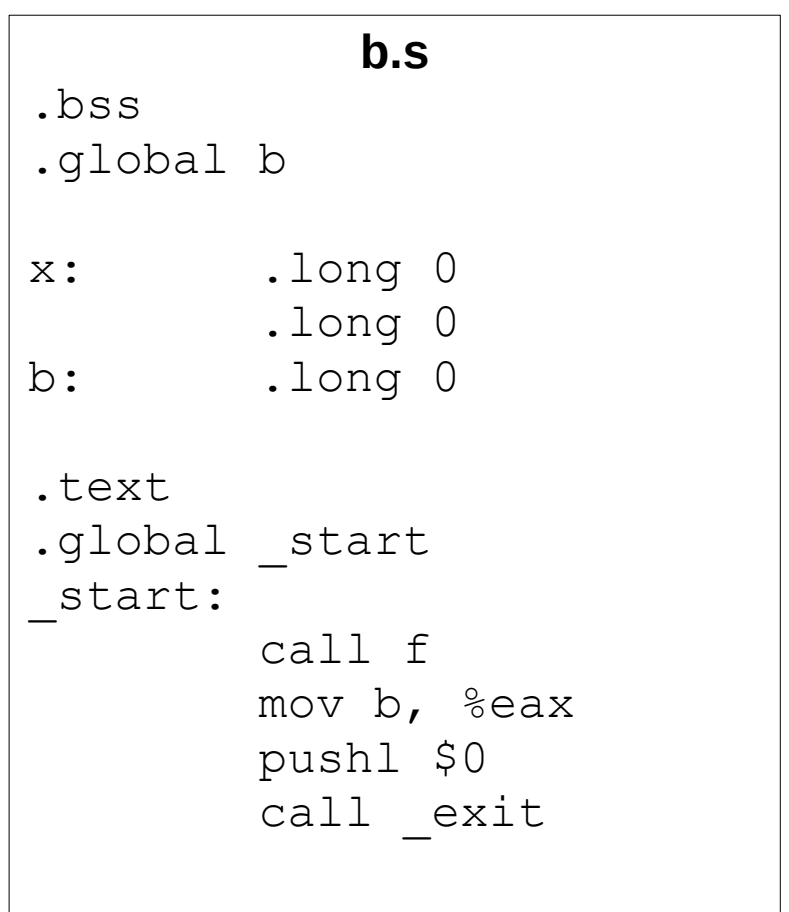

- \$ as --32 -o a.o a.s \$ objdump -d a.o
- a.o: file format elf32-i386

Disassembly of section .text:

#### $000000000$  <f>:

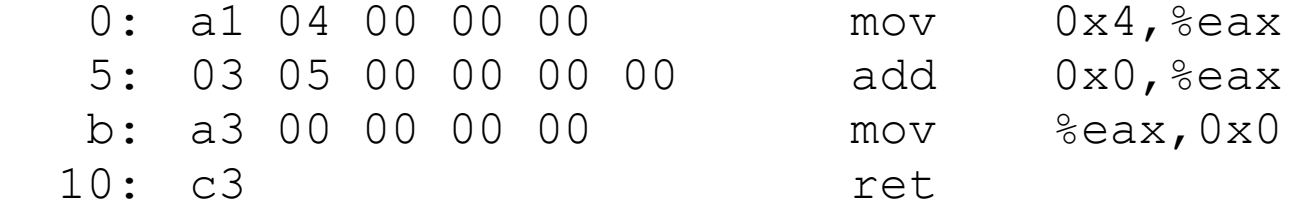

\$ objdump -rt a.o

a.o: file format elf32-i386

SYMBOL TABLE:

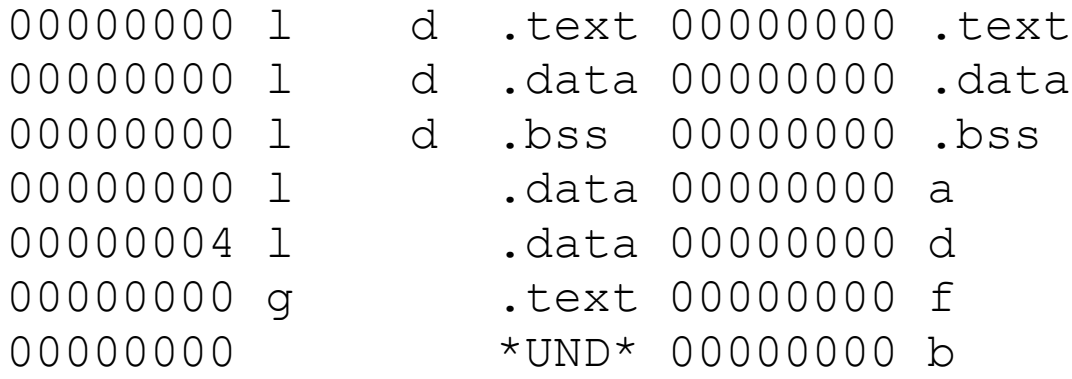

RELOCATION RECORDS FOR [.text]: OFFSET TYPE VALUE 00000001 R 386 32 .data 00000007 R 386 32 .data 0000000c R\_386\_32 b

```
$ as -32 -o b.o b.s
$ objdump -d b.o
```
b.o: file format elf32-i386

Disassembly of section .text:

```
000000000 < start>:
  0: e8 fc ff ff ff 1 < start+0x1>
   5: a1 00 00 00 00 mov 0x0,%eax
  a: 6a 00 push $0x0
  c: e8 fc ff ff ff call d < start+0xd>
```
\$ objdump -rt b.o

b.o: file format elf32-i386

SYMBOL TABLE:

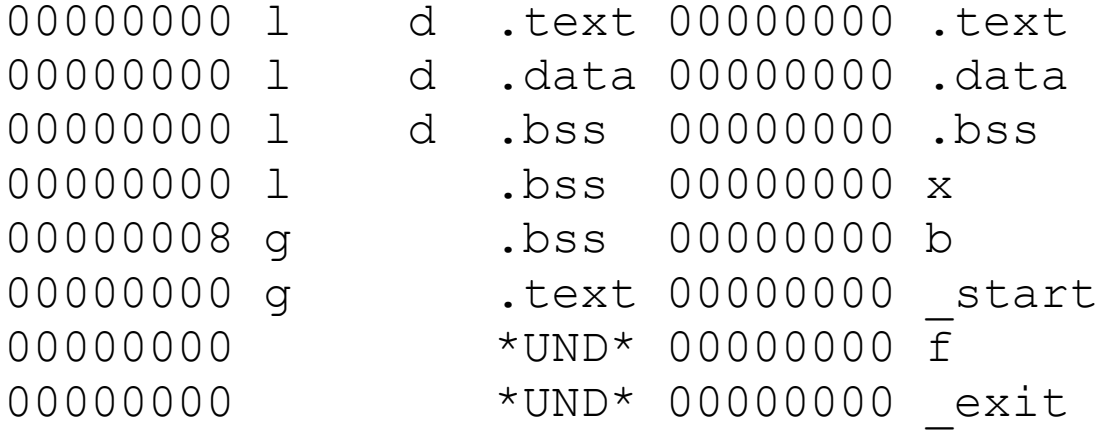

RELOCATION RECORDS FOR [.text]: OFFSET TYPE VALUE 00000001 R 386 PC32 f 00000006 R 386 32 b 0000000d R 386 PC32 exit

```
$ ld -m elf_i386 -o rel.o -r a.o b.o
$ objdump -\overline{d} rel.o
```
rel.o: file format elf32-i386

```
Disassembly of section .text:
```

```
00000000 <f>:
```
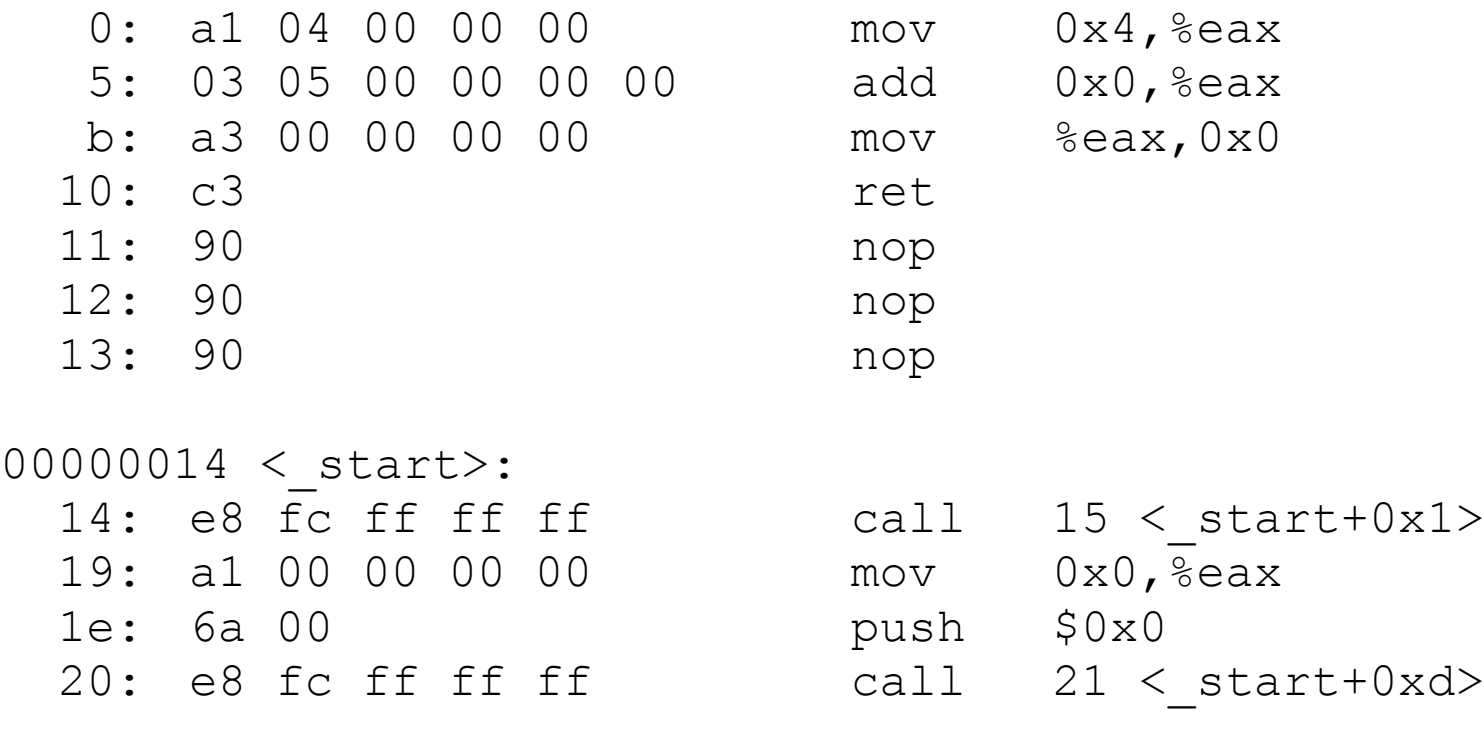

\$ objdump -rt rel.o

#### rel.o: file format elf32-i386

SYMBOL TABLE:

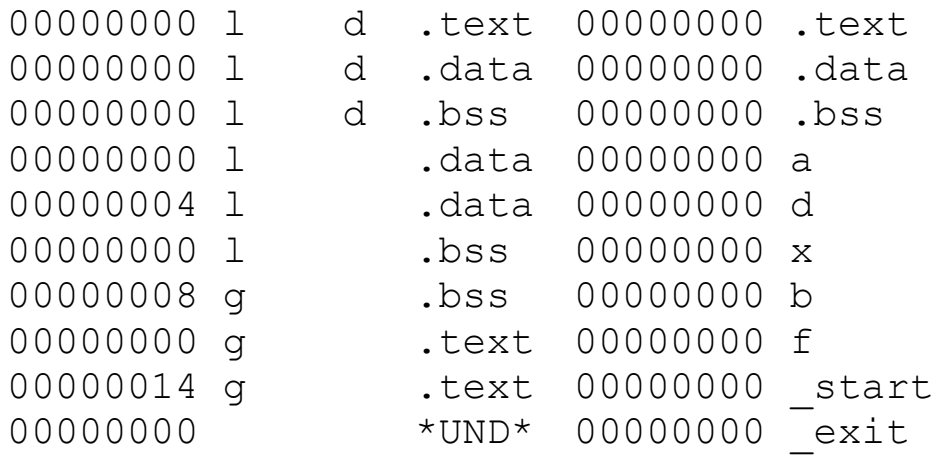

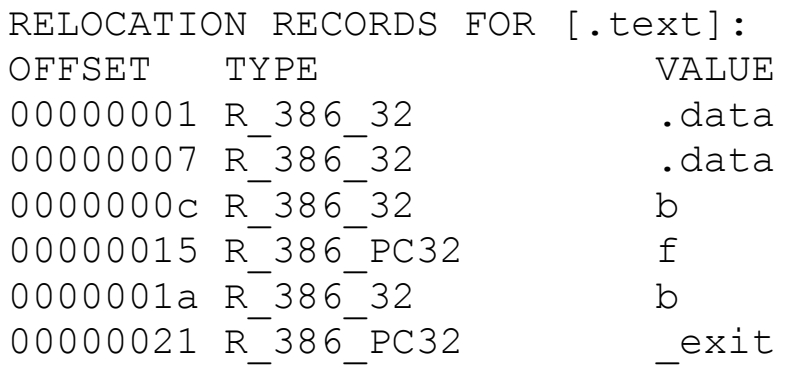

\$ ld -m elf\_i386 --dynamic-linker=/lib/ld-linux.so.2 -o dyn a.o b.o -lc \$ objdump -d dyn dyn: file format elf32-i386 Disassembly of section .plt: 08048170 < exit@plt-0x10>: 8048170: ff 35 98 92 04 08 pushl 0x8049298 8048176: ff 25 9c 92 04 08 jmp \*0x804929c<br>804817c: 00 00  $\overline{6}$  add  $\overline{6}$ al,( $\overline{6}$ eax) ... 08048180 < exit@plt>: 8048180: ff 25 a0 92 04 08 jmp \*0x80492a0 8048186: 68 00 00 00 00 push \$0x0  $804818b$ : e9 e0 ff ff ff  $\frac{1}{1}$ mp 8048170 < exit@plt-0x10> Disassembly of section .text: 08048190 <f>: 8048190: a1 a8 92 04 08 mov 0x80492a8,%eax 8048195: 03 05 a4 92 04 08 add 0x80492a4,%eax 804819b: a3 b4 92 04 08 mov %eax,0x80492b4 80481a0: c3 ret 80481a1: 90 nop 80481a2: 90 nop 80481a3: 90 nop  $080481a4 <$  start>: 80481a4: e8 e7 ff ff ff call 8048190 <f> 80481a9: a1 b4 92 04 08 mov 0x80492b4,%eax 80481ae: 6a 00 push \$0x0  $80481b0:$  e8 cb ff ff ff call  $8048180 <$  exit@plt>

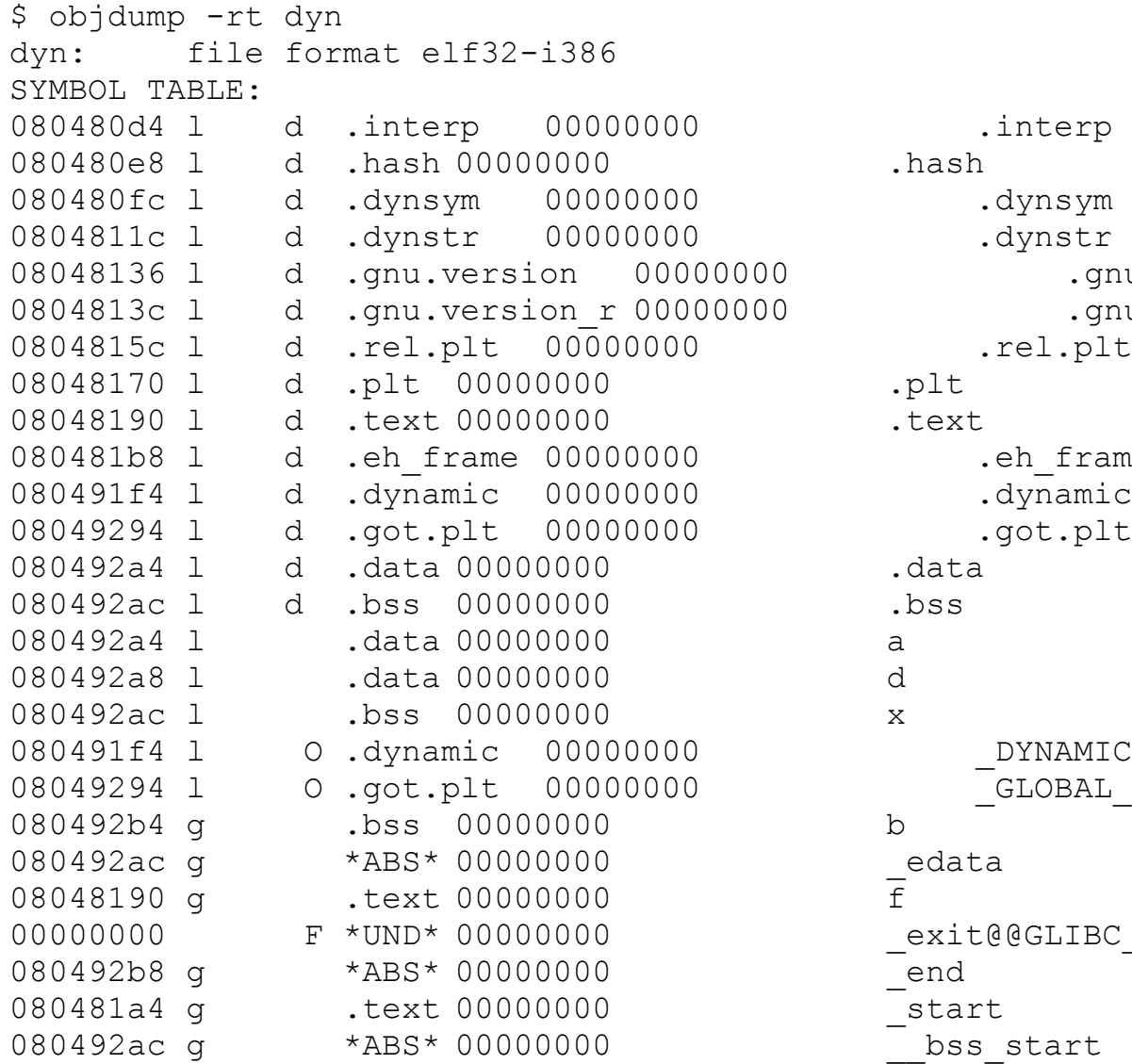

.gnu.version .gnu.version r h frame LOBAL OFFSET TABLE  $@GLIBC 2.0$ 

\$ objdump -RT dyn

dyn: file format elf32-i386

DYNAMIC SYMBOL TABLE: 00000000 DF \*UND\* 00000000 GLIBC 2.0 exit

DYNAMIC RELOCATION RECORDS OFFSET TYPE VALUE 080492a0 R\_386\_JUMP\_SLOT \_exit

# Typy relokácií (32-bit)

- Nech inštrukcia obsahuje zapísanú adresu A, záznam v relokačnej tabuľke pre miesto P odkazuje na symbol s hodnotou S
- Pri relokácii sa zmení nasledovne:
	- R\_386\_32
		- $\bullet$  A + S
		- používa sa v súvislosti s adr. módom priama adresa
		- S je buď začiatok sekcie alebo priamo adresa zodpovedajúca konkrétnemu symbolu
	- R\_386\_PC32
		- $A + S P$
		- používa sa v súvislosti s adr. módom relatívna adresa pre globálne a externé symboly
	- R\_386\_JUMP\_SLOT
		- $\cdot$  S
		- používa sa v súvislosti s funkciami z dynamicky linkovaných knižníc

# Relokácie pri dyn. linkovaní

- vytvorí sa sekcia .plt (Procedure Linkage Table)
	- v nej sa vytvoria "náhrady" funkcií
		- skáču na adresu z tabuľky (tzv. GOT Global Offset Table)
		- pre položku GOT existuje relokácia typu R\_386\_JUMP\_SLOT
		- adresu do GOT doplní dynamický linker
			- často až pri prvom volaní funkcie

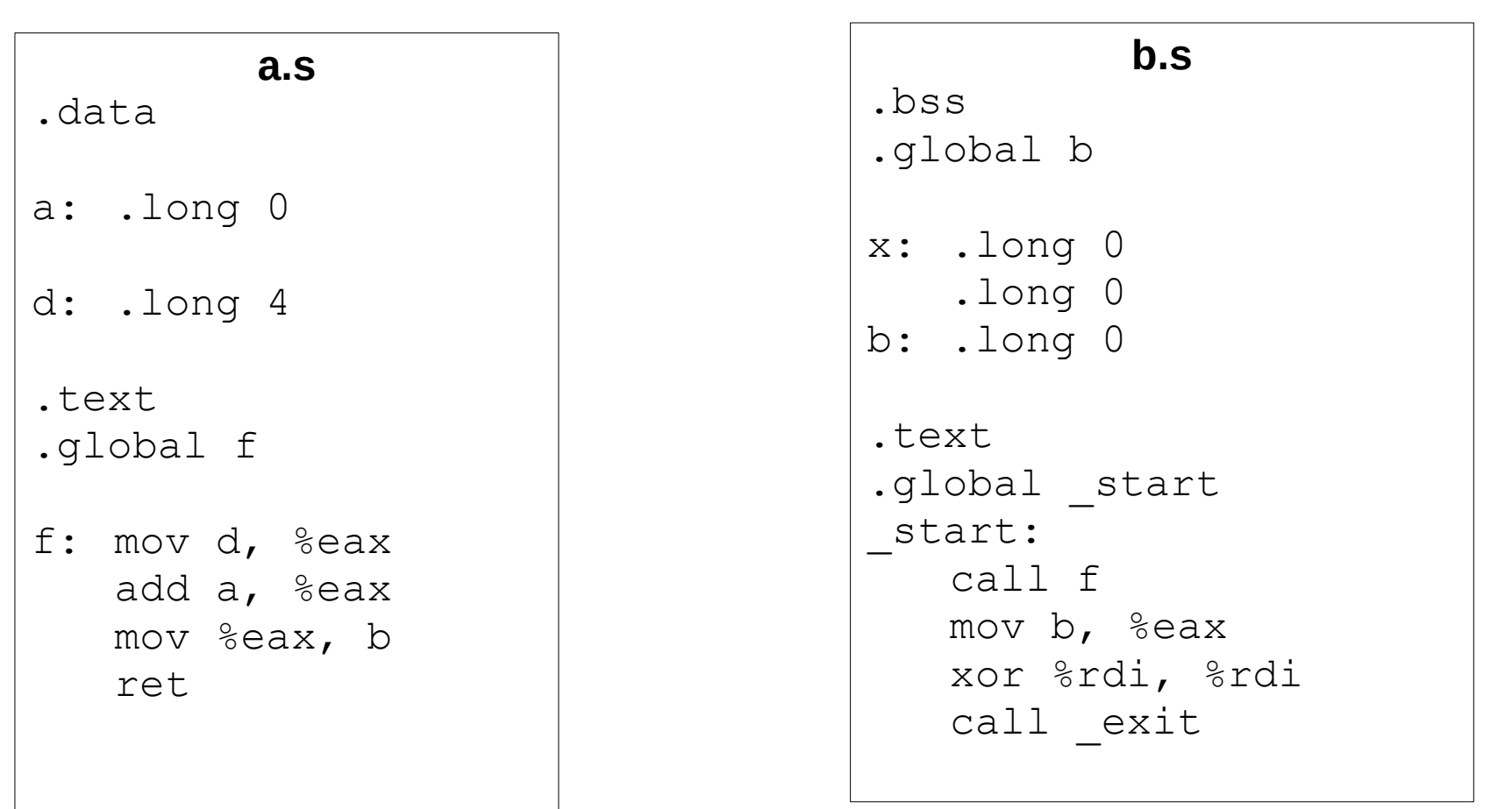

- $$$  as  $-$ o a.o a.s \$ objdump -d a.o
- a.o: file format elf64-x86-64

Disassembly of section .text:

#### 000000000000000 <f>:

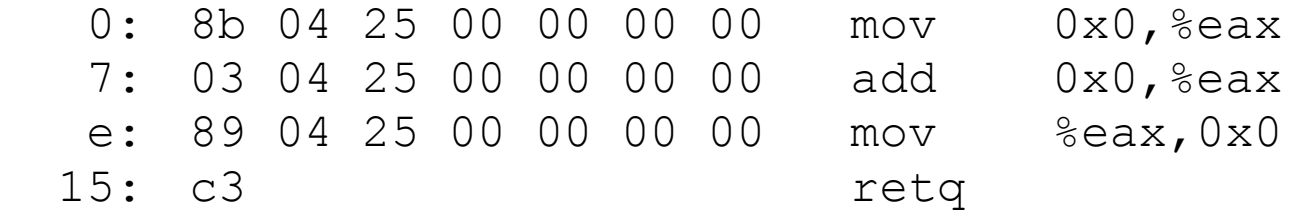

\$ objdump -rt a.o a.o: file format elf64-x86-64

SYMBOL TABLE:

0000000000000000 l d .text 0000000000000000 .text 0000000000000000 l d .data 0000000000000000 .data 0000000000000000 l d .bss 0000000000000000 .bss 0000000000000000 l .data 0000000000000000 a 0000000000000004 l .data 0000000000000000 d 0000000000000000 g .text 0000000000000000 f 0000000000000000 \*UND\* 0000000000000000 b

RELOCATION RECORDS FOR [.text]: OFFSET TYPE VALUE 0000000000000003 R\_X86\_64\_32S .data+0x0000000000000004 0000000000000000000a R X86 64 32S .data 000000000000000011 R X86 64 32S b

```
$ as -o b.o b.s
$ objdump -d b.o
b.o: file format elf64-x86-64
```
Disassembly of section .text:

```
000000000000000000 < start>:
```
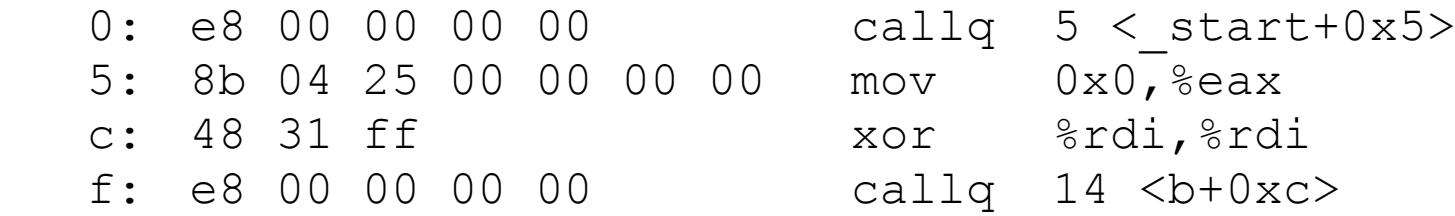

- \$ objdump -rt b.o
- b.o: file format elf64-x86-64

SYMBOL TABLE:

- 0000000000000000 l d .text 0000000000000000 .text
- 0000000000000000 l d .data 0000000000000000 .data
- 0000000000000000 l d .bss 0000000000000000 .bss 0000000000000000 l .bss 0000000000000000 x
	-
- 0000000000000008 g .bss 0000000000000000 b
- 0000000000000000 g .text 0000000000000000 \_start
- 0000000000000000 \*UND\* 0000000000000000 f
- 0000000000000000 \*UND\* 0000000000000000 \_exit

RELOCATION RECORDS FOR [.text]: OFFSET TYPE VALUE 000000000000000001 R X86 64 PC32 f+0xfffffffffffffffffc 0000000000000000008 R X86 64 32S b 0000000000000000000 R X86 64 PC32 exit+0xfffffffffffffffff

```
$ ld --dynamic-linker=/lib64/ld-linux-x86-64.so.2 -o dyn a.o b.o -lc
$ objdump -d dyn
dyn: file format elf64-x86-64
Disassembly of section .plt:
00000000000400220 < \text{exit@plt-0x10>}:<br>400220: ff 35 d2 01 20 00
 400220: ff 35 d2 01 20 00 pushq 0x2001d2(%rip)# 6003f8 <_GLOBAL_OFFSET_TABLE_+0x8><br>400226: ff 25 d4 01 20 00 impa *0x2001d4(%rip)# 600400 < GLOBAL OFFSET TABLE +0x10>
                                   \gammampq *0x2001d4 (\gammaip) # 600400 < GLOBAL OFFSET TABLE +0x10>
   40022c: 0f 1f 40 00 nopl 0x0(%rax)
0000000000400230 < \nexists exit@plt>:<br>400230: ff 25 d2 01 20 00
                                   jmpq *0x2001d2(%rip)# 600408 < GLOBAL OFFSET TABLE +0x18>
  400236: 68 00 00 00 00 pushq $0x0
  40023b: e9 e0 ff ff ff \frac{1}{1}mpq 400220 < exit@plt-0x10>
Disassembly of section .text:
0000000000400240 <f>:
   400240: 8b 04 25 14 04 60 00 mov 0x600414,%eax
  400247: 03 04 25 10 04 60 00 add 0x600410,%eax
  40024e: 89 04 25 20 04 60 00 mov %eax,0x600420
  400255: c3 retq 
  400256: 90 nop
   400257: 90 nop
00000000000400258 < start>:
   400258: e8 e3 ff ff ff callq 400240 <f>
   40025d: 8b 04 25 20 04 60 00 mov 0x600420,%eax
  400264: 48 31 ff xor %rdi,%rdi
 400267: e8 c4 ff ff ff callq 400230 < exit@plt>
```
\$ objdump -rt dyn dyn: file format elf64-x86-64

SYMBOL TABLE:

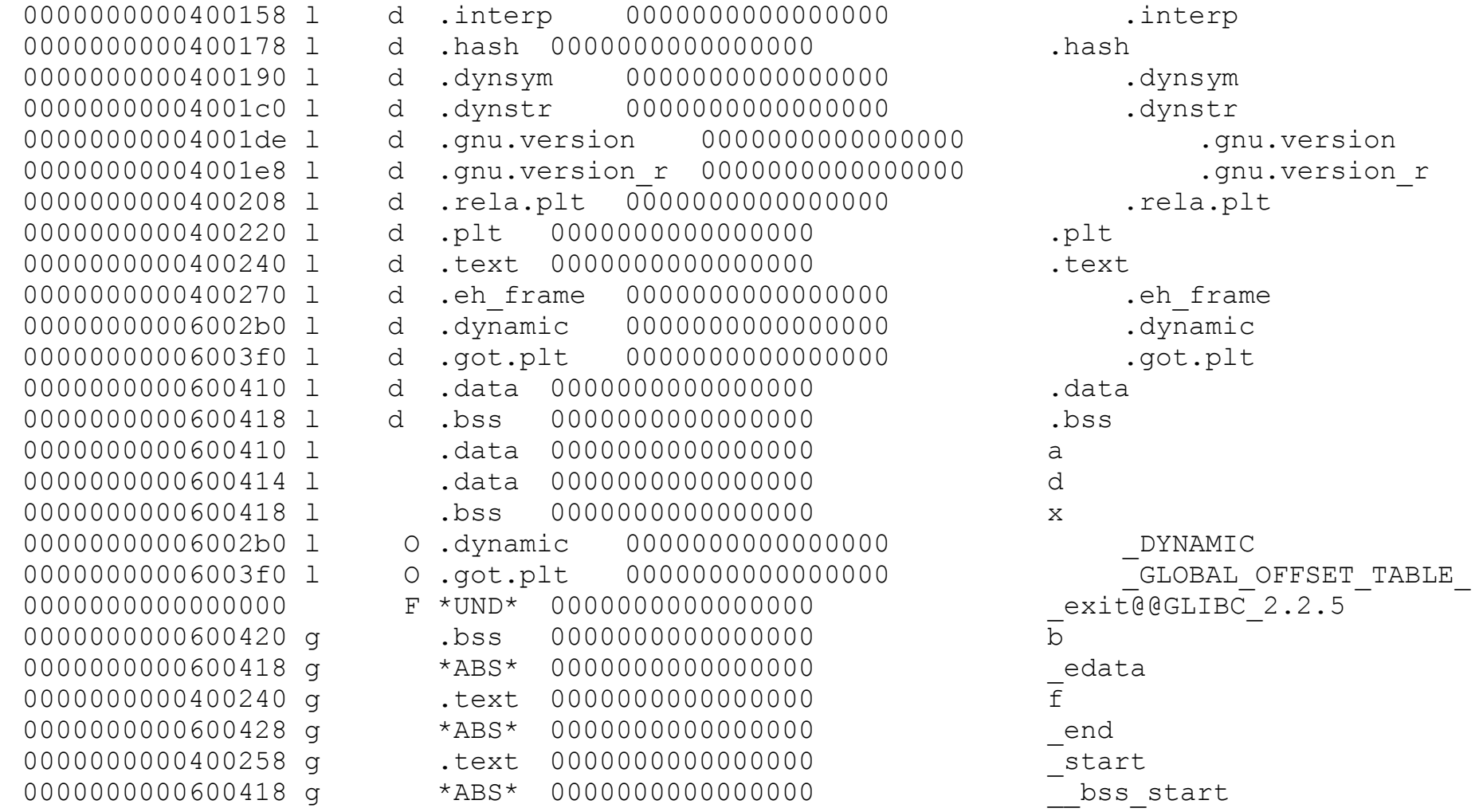

\$ objdump -RT dyn dyn: file format elf64-x86-64

DYNAMIC SYMBOL TABLE: 0000000000000000 DF \*UND\* 0000000000000000 GLIBC 2.2.5 exit

DYNAMIC RELOCATION RECORDS OFFSET TYPE VALUE 0000000000600408 R\_X86\_64\_JUMP\_SLOT \_exit

# Typy relokácií (64-bit)

- Nech inštrukcia obsahuje zapísanú adresu A, záznam v relokačnej tabuľke pre miesto P odkazuje na symbol s hodnotou S
- Pri relokácii sa zmení nasledovne:
	- R\_X86\_64\_32S
		- $\bullet$  A + S
		- používa sa v súvislosti s adr. módom priama adresa
		- S je buď začiatok sekcie alebo priamo adresa zodpovedajúca konkrétnemu symbolu
	- R\_X86\_64\_PC32
		- $A + S P$
		- používa sa v súvislosti s adr. módom relatívna adresa pre globálne a externé symboly
	- R\_X86\_64\_JUMP\_SLOT
		- $\cdot$  S
		- používa sa v súvislosti s funkciami z dynamicky linkovaných knižníc

# Position Independent Code

- kód, ktorý je možné zaviesť na ľubovoľnú adresu bez potreby úprav
	- napr. v dynamicky linkovaných knižniciach
		- aby bolo možné jednu fyzickú kópiu namapovať do adresného priestoru rôznych procesov (a nie nutne na rovnakú virtuálnu adresu)
	- tiež na umožnenie randomizácie adresného priestoru procesu
		- sťaženie niektorých útokov na chybné programy
	- nesmie používať adresný mód priama adresa
		- lebo ten si vyžaduje relokáciu
		- treba všetko riešiť relatívnymi adresami alebo nepriamo

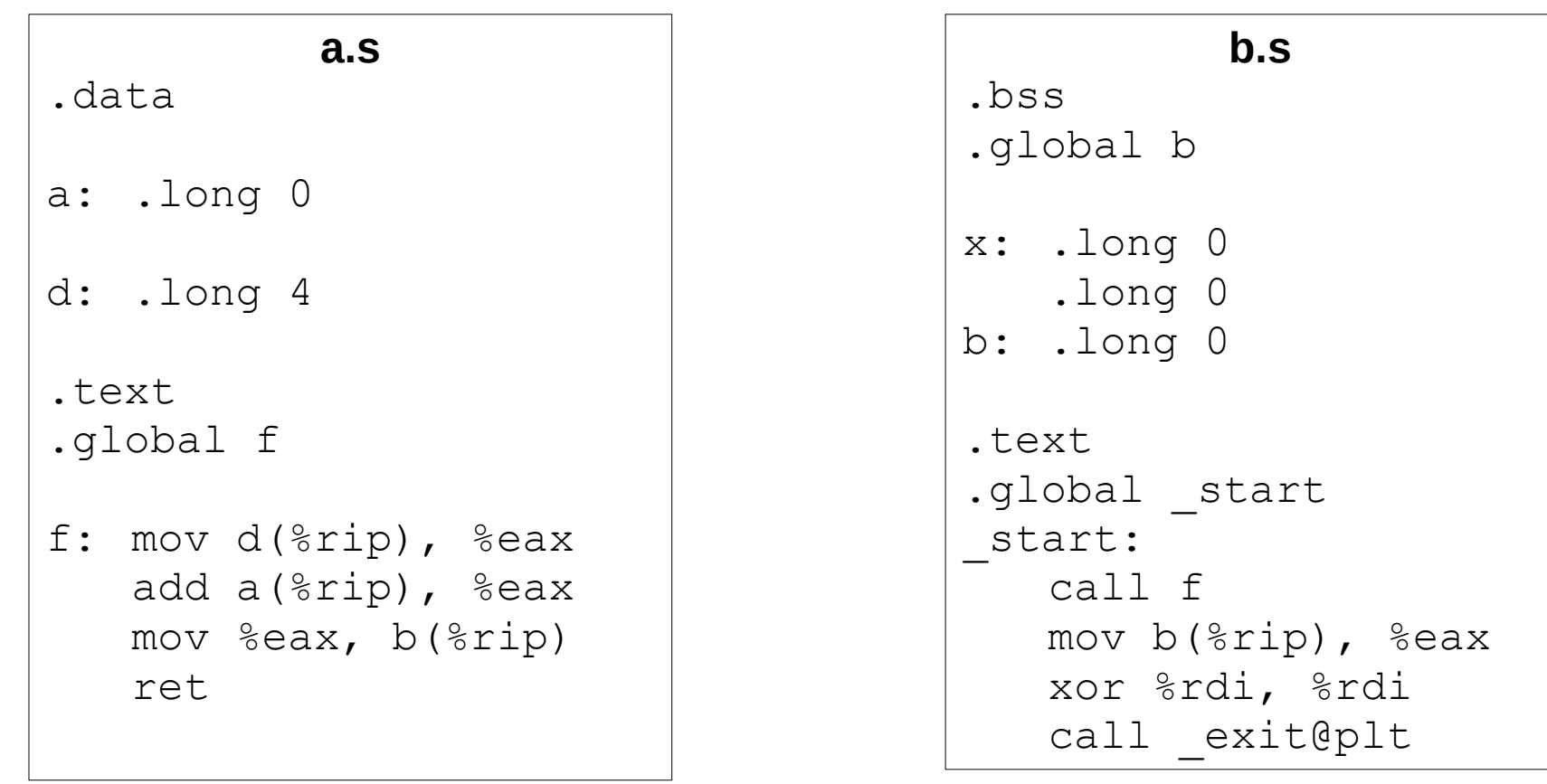

 $$$  as  $-$ o a.o a.s \$ objdump -d a.o a.o: file format elf64-x86-64

Disassembly of section .text:

#### 000000000000000 <f>:

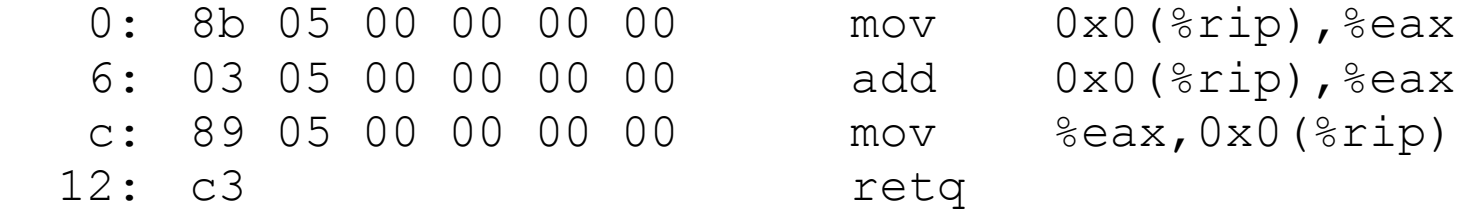

\$ objdump -rt a.o a.o: file format elf64-x86-64

SYMBOL TABLE:

0000000000000000 l d .text 0000000000000000 .text 0000000000000000 l d .data 0000000000000000 .data 0000000000000000 l d .bss 0000000000000000 .bss 0000000000000000 l .data 0000000000000000 a 0000000000000004 l .data 0000000000000000 d 0000000000000000 g .text 0000000000000000 f 0000000000000000 \*UND\* 0000000000000000 b

RELOCATION RECORDS FOR [.text]: OFFSET TYPE VALUE 000000000000000002 R X86 64 PC32 .data 0000000000000000008 R X86 64 PC32 .data+0xffffffffffffffffffc 00000000000000000000 R X86 64 PC32 b+0xfffffffffffffffff

 $$$  as  $-$ o b.o b.s \$ objdump -d b.o b.o: file format elf64-x86-64

Disassembly of section .text:

```
000000000000000000 < start>:
```
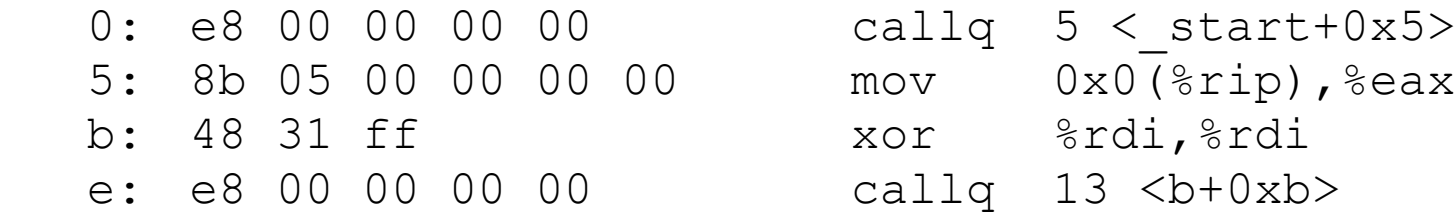

\$ objdump -rt b.o b.o: file format elf64-x86-64

SYMBOL TABLE: 0000000000000000 l d .text 0000000000000000 .text 0000000000000000 l d .data 0000000000000000 .data 0000000000000000 l d .bss 0000000000000000 .bss 0000000000000000 l .bss 0000000000000000 x 0000000000000008 g .bss 0000000000000000 b 0000000000000000 g .text 0000000000000000 \_start 0000000000000000 \*UND\* 0000000000000000 f 0000000000000000 \*UND\* 0000000000000000 \_GLOBAL\_OFFSET\_TABLE\_ 0000000000000000 \*UND\* 0000000000000000 \_exit

RELOCATION RECORDS FOR [.text]: OFFSET TYPE VALUE 000000000000000001 R X86 64 PC32 f+0xffffffffffffffff 0000000000000000007 R X86 64 PC32 b+0xfffffffffffffffff 0000000000000000f R X86 64 PLT32 exit+0xfffffffffffffffff

```
$ ld -pie --dynamic-linker=/lib64/ld-linux-x86-64.so.2 -o dyn a.o b.o -lc
$ objdump -d dyn
dyn: file format elf64-x86-64
Disassembly of section .plt:
000000000000002c0 < exit@plt-0x10>:
2c0: ff 35 ca \overline{01} 20 00 pushq 0x2001ca(%rip)<br>2c6: ff 25 cc 01 20 00 impq *0x2001cc(%rip)
2c6: ff 25 cc 01 20 00 \frac{1}{200}2cc: 0f 1f 40 00 nopl 0x0(%rax)
000000000000002d0 < exit@plt>:
2d0: ff 25 ca 01 20 00 jmpq *0x2001ca(%rip)<br>2d6: 68 00 00 00 00 pushq $0x0
2d6: 68 00 00 00 00
2db: e9 e0 ff ff ff \frac{1}{2} jmpq 2c0 < exit@plt-0x10>
Disassembly of section .text:
00000000000002e0 <f>:
2e0: 8b 05 c6 01 20 00 mov 0x2001c6(%rip), %eax # 2004ac <d> 2e6: 03 05 bc 01 20 00 add 0x2001bc(%rip), %eax # 2004a8 <a
2e6: 03 05 bc 01 20 00 add 0x2001bc(%rip), %eax
2ec: 89 05 c6 01 20 00 mov %eax,0x2001c6(%rip) # 2004b8 <b>
2f2: c3 retq 
2f3: 90 nop
000000000000002f4 < start>:
2f4: e8 e7 ff ff ff callg 2e0 <f>
2f9: 8b 05 b9 01 20 00 mov 0x2001b9(%rip), %eax # 2004b8 <b>
2ff: 48 31 ff xor %rdi, %rdi
302: e8 c9 ff ff ff callq 2d0 < exit@plt>
```

```
#include <stdio.h>
int main()
\{ printf("%p\n", main);
   return 0;
}
$ gcc -o pietest pietest.c
$ gcc -pie -fpic -o pietest2 pietest.c
$ ./pietest
0x40050c
$ ./pietest
0x40050c
$ ./pietest2
0x7fba3b357840
$ ./pietest2
0x7f3781ec2840
```
# Systémové volania

- umožňujú programom využívať služby OS
- na spodnej úrovni sú realizované využitím špeciálnych inštrukcií, ktoré zabezpečia predanie riadenie do jadra OS
	- softvérové prerušenie (Linux na i386: int \$0x80)
	- volacie brány (call gates)
	- špeciálne inštrukcie
- programy využívajú štand. knižnice, ktoré zakrývajú detaily volania

# Vytváranie nového procesu

- pid t fork(void)
	- sys/types.h, unistd.h
	- vytvorí kópiu procesu
	- rodičovi vráti PID nového procesu
	- dieťaťu vráti 0
	- pri chybe vráti -1
	- oba procesy sú inak identické a môžu pokračovať v činnosti nezávisle na sebe

#### Ukončenie procesu

- void exit(int status)
	- stdlib.h
	- ukončí proces s návratovou hodnotou status
- pid t wait(int \*status)
	- sys/types.h, sys/wait.h
	- počká na ukončenie dieťaťa, vráti jeho PID
	- ak status != NULL, uloží informácie o návratovej hodnote (WEXITSTATUS(hodnota))

# "Démonizácia" procesu

- int daemon(int nochdir, int noclose)
	- nochdir prikazuje nezmeniť aktuálny adresár na /
	- noclose prikazuje nepresmerovať štand. vstup a výstup na /dev/null
	- funkcia zabezpečí odpojenie procesu od riadiaceho terminálu a jeho beh na pozadí
	- vráti 0 (ok) alebo -1 (chyba)

# Vstup/výstup

- File Descriptor číslo identifikujúce otvorený súbor/zariadenie/socket/...
	- 0 štandardný vstup
	- 1 štandardný výstup
	- 2 štandardný chybový výstup
- Operácie
	- open, close otvorenie, zatvorenie
	- read, write, lseek čítanie, zápis, posun pozície

#### open

- int open(const char \*pathname, int flags[, mode\_t mode])
	- sys/types.h, sys/stat.h, fcntl.h
	- otvorí súbor pathname spôsobom určeným flags, pri vytvorení súboru požaduje práva mode
	- vráti -1 pri chybe, inak deskriptor
	- flags
		- O RDONLY otvorí len na čítanie
		- O WRONLY otvorí len na zápis
		- $\bullet$  O RDWR otvorí aj na čítanie aj na zápis

#### open, close

– flags môžu byť doplnené (|) o:

- O CREAT (ak neexistuje, vytvorí)
- O EXCL (chyba, ak existuje)
- O TRUNC (skráti na 0)
- O APPEND (pred každým zápisom sa posunie na koniec)
- O SYNC (synchrónne zápisy)
- int close(int fd)
	- unistd.h
	- zatvorí deskriptor fd, vrári 0 alebo -1
### read, write

- ssize\_t read(int fd, void \*buf, size t count)
	- unistd.h
	- prečíta z fd do buf najviac count bytov
	- vráti počet prečítaných alebo -1
- ssize t write(int fd, const void \*buf, size\_t count)
	- unistd.h
	- zapíše do fd z buf count bytov
	- vráti počet zapísaných alebo -1

# lseek, fsync

- off\_t lseek(int fildes, off\_t offset, int whence)
	- sys/types.h, unistd.h
	- nastaví aktuálnu pozíciu súboru filedes na offset bytov od miesta určeného whence:
		- SEEK SET od začiatku
		- SEEK CUR od aktuálnej pozície
		- SEEK END od konca
	- vráti novú aktuálnu pozíciu alebo -1
- int fsync(int fd)
	- vyprázdni (zapíše) cache

### Spracovanie chýb

- Keď funkcia vráti -1, nastaví globálnu premennú errno (errno.h).
- char \*strerror(int errnum)
	- string.h
	- vráti reťazec popisujúci zadanú chybu
- void perror(const char \*s)
	- stdio.h
	- vypíše chybu určenú errno na stderr

### Blokovanie procesu

- Štandardné volania I/O alebo wait zostanú čakať, kým úspešne neskončia.
- Spôsobuje to problém, ak proces potrebuje reagovať na viac ako jednu udalosť, napr.:
	- čítať z viac ako 1 deskriptoru,
	- občas volať wait, no robiť aj niečo iné.

### waitpid

- pid t waitpid(pid t pid, int \*status, int options)
	- sys/types.h, sys/wait.h
	- pid == -1 čaká na ľubovoľné dieťa (ako wait)
	- options == WNOHANG ak žiadne dieťa neskočilo, vráti 0 namiesto čakania

#### select

- int select(int n, fd\_set \*readfds, fd\_set \*writefds, fd\_set \*exceptfds, struct timeval \*timeout)
- FD\_CLR(int fd, fd\_set \*set)
- FD\_ISSET(int fd, fd\_set \*set)
- FD\_SET(int fd, fd\_set \*set)
- FD\_ZERO(fd\_set \*set)

#### select

- sys/select.h
- monitoruje 3 množiny deskriptorov:
	- $\bullet$  readfds či je možné čítať
	- writefds či je možné zapisovať
	- $\bullet$  exceptfds či došlo k výnimkám
- timeout určuje, ako dlho má select čakať, ak je NULL, tak nekonečne

```
– struct timeval {
             long tv_sec; /* seconds */
            long tv usec; /* microseconds */
           };
```
 $- n$  = max deskriptor  $+ 1$ 

### select

- vráti počet deskriptorov, kde nastala očakávaná udalosť
	- $\bullet$  0 = došlo k timeoutu
	- $\cdot$  -1 = došlo k chybe
- množiny obsahujú tie deskriptory, kde došlo k udalosti
- FD\_CLR, FD\_SET vymaže/pridá deskriptor do množiny
- FD\_ZERO vyprázdni množinu
- FD\_ISSET testuje prítomnosť v množine

# **Signály**

- Signály sú udalosti (chyby, externé udalosti) na ktoré môže proces reagovať.
- sighandler t signal (int signum, sighandler t handler)
	- signal.h, typedef void (\*sighandler\_t)(int);
	- inštaluje handler pre signál signum
		- SIG IGN ignorovať
		- SIG DFL štandardné správanie
	- vráti predchádzajúci handler

# **Signály**

- SIGHUP zatvorenie riadiaceho terminálu, pri démonoch zvyčajne požiadavka na rekonfiguráciu
- SIGINT Ctrl+C
- SIGPIPE zápis do zatvorenej rúry/socketu
- SIGTERM žiadosť o ukončenie procesu
- SIGQUIT Ctrl+\ žiadosť o okamžité skončenie
- SIGCHLD ukončenie dieťaťa
- SIGKILL násilné ukončenie procesu

# Vyvolanie signálu

- int raise(int sig)
- int kill(pid t pid, int sig)
	- signal.h, sys/types.h
	- raise vygeneruje určený signál
	- kill pošle určený signál určenému procesu
		- $\bullet$  pid = -1 každému procesu

#### "Automatický" wait

```
#include <sys/types.h>
#include <unistd.h>
#include <stdio.h>
#include <stdlib.h>
#include <signal.h>
#include <sys/wait.h>
void childdied(int sig)
{
  while (waitpid(-1, NULL, WNOHANG) > 0);
  signal(SIGCHLD, childdied);
}
int main()
{
  signal(SIGCHLD, childdied);
   char buf[128];
   int pid;
  pid = fork();
  if (pid == -1) { perror("fork"); exit(1); }
  if (pid == 0) {
      ...
   }
   else
\left\{\begin{array}{c} \end{array}\right\} ...
   }
}
```
# Vstup z terminálu

- štandardné čítanie z terminálu
	- bufferované po riadkoch
	- interpretujú sa niektoré špeciálne znaky
	- automaticky sa robí "echo"
- niekedy to nemusí byť vhodné
	- potrebujeme reagovať na jednotlivé znaky
	- potrebujeme detekovať začiatok písania (select)
	- nechceme zobrazovať vstup (heslá)

- int tcgetattr(int fd, struct termios \*termios p)
- int tcsetattr(int fd, int optional actions, struct termios \*termios p)
	- termios.h, unistd.h
	- man termios
	- tcgetattr získa, tcsetattr nastaví atribúty terminálu
	- optional\_actions
		- TCSANOW nastaví hneď
		- TCSADRAIN nastaví po odoslaní výstupu
		- TCSAFLUSH ako TCSADRAIN a navyše ignoruje prijatý a neprečítaný vstup

- struct termios obsahuje
	- tcflag\_t c\_iflag; vstupné atribúty
	- tcflag t c oflag; výstupné atribúty
	- tcflag t c cflag; riadiace atribúty
	- tcflag t c Iflag; lokálne atribúty
	- cc t c cc[NCCS]; riadiace znaky
		- VINTR Ctrl+C výskyt vyvolá signál SIGINT
		- VQUIT Ctrl+\ výskyt vyvolá signál SIGQUIT
		- VERASE DEL,BS výskyt vymaže predch. znak
		- VKILL Ctrl+U vymaže celý riadok
		- VEOF Ctr+D signalizuje koniec vstupu
		- VSUSP Ctrl+Z výskyt vyvolá signál SIGSTP

- vybrané lokálne atribúty
	- ISIG
		- keď sa vo vstupe vyskytne znak definovaný pre generovanie signálu, znak sa odstráni zo vstupu a pošle sa príslušný signál
	- ICANON
		- povoľuje kanonický mód (štandardne povolený), v ktorom sa vstup bufferuje po riadkoch a interpretujú sa znaky na mazanie znaku/riadku a znak pre koniec vstupu (a niekoľko ďalších)
	- ECHO
		- zapína "automatické echo", t.j. prijatý znak sa automaticky posiela na výstup

• príklad – vypnutie kanonického módu

```
 struct termios termattr;
  if (tccetattr(0, <i>ketemattr</i>) < 0) {
     perror("tcgetattr");
     ext(1);
   }
  termattr.c lflag &= ~ICANON;
   if (tcsetattr(0, TCSANOW, &termattr) < 0)
\left\{\begin{array}{c}1\end{array}\right\} perror("tcsetattr");
     ext(1);
   }
```
• príklad – zapnutie kanonického módu

```
 struct termios termattr;
  if (tccetattr(0, <i>ketemattr</i>) < 0) {
     perror("tcgetattr");
     ext(1);
   }
   termattr.c_lflag |= ICANON;
   if (tcsetattr(0, TCSANOW, &termattr) < 0)
\left\{\begin{array}{c}1\end{array}\right\} perror("tcsetattr");
     ext(1);
   }
```
## Sieťová komunikácia

- komunikuje sa pomocou socket-ov
	- socket predstavuje koncový bod komunikácie
	- so socket-om sa manipuluje prostredníctvom file descriptor-a, podobne ako so súborom
- typy socketov
	- SOCK\_DGRAM
		- nespoľahlivá komunikácia bez spojenia, protokol UDP
	- SOCK\_STREAM
		- spoľahlivá komunikácia so spojením (funguje ako rúra pre byty), protokol TCP

# TCP

- server (čaká na pripojenie klienta)
	- vytvorí socket (socket)
	- nastaví adresu (bind)
	- začne počúvať (listen)
	- príjme spojenie (accept), dostane nový deskriptor
	- komunikuje na deskriptore prijatého spojenia (send, recv, write, read, select)
	- požiada o ukončenie spojenia (shutdown)
	- zatvorí (zruší) socket (close)

# TCP

- klient (nadväzuje spojenie)
	- vytvorí socket (socket)
	- môže nastaviť adresu (bind)
	- požiada o spojenie (connect)
	- komunikuje na deskriptore (send, recv, write, read, select)
	- požiada o ukončenie spojenia (shutdown)
	- zatvorí (zruší) socket (close)

# UDP

- server/klient
	- vytvorí socket (socket)
	- môže nastaviť lokálnu adresu (bind) a adresu partneta (connect)
	- komunikuje na deskriptore (sendto, recvfrom, send, recv, write, read, select)
		- send a write môže použiť, len ak použil connect
	- zatvorí (zruší) socket (close)
- dáta sa prenášajú po jednotlivých správach

## Adresy

```
struct sockaddr in {
   sa_family_t sin_family; /* address family: AF_INET */
   u_int16_t sin_port; /* port in network byte order */
   struct in_addr sin_addr; /* internet address */
};
/* Internet address. */
struct in addr {
   u int32 t s addr; /* address in network byte order */
};
```
čísla portov sa udávajú v "sieťovom" formáte

## Adresy

- uint16 t htons(uint16 t hostshort)
- uint16 t ntohs(uint16 t netshort)
	- netinet/in.h
	- htons konvertuje short do sieťového formátu
	- ntohs konvertuje short zo sieťového formátu
- char \*inet ntoa(struct in addr in)
	- netinet/in.h, arpa/inet.h
	- vráti textovú reprezentáciu adresy

# Adresy

- int inet aton(const char \*cp, struct in\_addr \*inp)
	- konvertuje textovú reprezentáciu IP adresy na struct in addr a vráti nenulu, ak je adresa ok, 0 ak nie je
- in addr t inet addr(const char \*cp)
	- podobne ako inet\_aton, ale vracia adresu, INADDR\_NONE pri chybe (zodpovedá 255.255.255.255 !!!)
- INADDR ANY znamená ľubovoľnú adresu

### socket

- int socket (int domain, int type, int protocol)
	- sys/types.h, sys/socket.h
	- vytvorí socket a vrári deskriptor
	- $-$  domain == PF\_INET (pre IPv4)
	- type
		- SOCK STREAM pre TCP
		- SOCK DGRAM pre UDP
	- $-$  protocol  $== 0$
	- vytvorí socket a vráti deskriptor

# bind

- int bind(int sockfd, struct sockaddr \*my\_addr, socklen t addrlen)
	- sys/types.h, sys/socket.h
	- nastaví lokálnu adresu (IP adresa + port) socketu

```
\vdash_{\text{in}}vráti,0 (ok) alebo -1 (chyba)
```

```
struct sockaddr in sa;
```

```
sa.sin family = AF INET;
sa.sin addr.s addr = INADDR ANY;
sa.sin port = htons(cislo portu);
```

```
fd = socket(PF INET, SOCK STREAM, 0);bind(fd, &sa, sizeof(sa));
```
# listen

- int listen(int s, int backlog)
	- sys/socket.h
	- nastaví socket do počúvacieho módu
	- backlog = max. počet spojení čakajúcich na prijatie
	- vráti 0 (ok) alebo -1 (chyba)

#### accept

- int accept (int s, struct sockaddr \*addr, socklen\_t \*addrlen)
	- sys/types.h, sys/socket.h
	- príjme spojenie na sockete v počúvacom stave
	- v addr vráti adresu druhej strany
	- addrlen ukazuje na premennú obsahujúcu dĺžku adresy (po návrate udáva skutočnú dĺžku)
	- vráti nový deskriptor alebo -1 (chyba)
	- pôvodný deskriptor zostáva ďalej počúvať

### accept - príklad

```
int fd, newfd;
struct sockaddr in me, peer;
socklen t peerlen;
fd = socket(PF INET, SOCK STREAM, 0);me.sin family = AF INET; me.sin addr.s addr =
INADDR_ANY;
me.sin port = htons(cislo portu);
bind(fd, &me, sizeof(me));
listen(fd, 5);
while (mam bezat)
\{ peerlen = sizeof(peer);
  newfd = accept(fd, \text{skp}eer, \text{skp}eerlen); komunikuj(newfd, &peer);
}
close(fd);
```
#### connect

- int connect (int sockfd, const struct sockaddr \*serv addr, socklen t addrlen)
	- sys/types.h, sys/socket.h
	- pri SOCK\_STREAM vytvorí spojenie na zadanú adresu
	- pri SOCK\_DGRAM nastaví adresu druhej strany
	- vráti 0 (ok) alebo -1 (chyba)

```
struct sockaddr in dst; int fd;
dst.sin family = AF INET;
dst.sin port = htons(cislo portu);
dst.sin addr.s addr = inet addr("127.0.0.1");
```

```
fd=socket(PF_INET, SOCK_STREAM, 0);
connect(fd, &dst, sizeof(dst));
```
### shutdown

- int shutdown(int s, int how)
	- sys/socket.h
	- požiada o ukončenie spojenia (pre SOCK\_STREAM)
	- how
		- SHUT RD už nebudeme čítať
		- SHUT WR už nebudeme písať
		- SHUT RDWR oboje
	- zvyčajne sa použije SHUT\_WR, a čaká sa na ukončenie z druhej strany (prečítanie 0 B) a následne sa zavolá close.

#### recv, recvfrom, read

- ssize t recv(int s, void \*buf, size t len, int flags)
- ssize\_t recvfrom(int s, void \*buf, size t len, int flags, struct sockaddr \*from, socklen t \*fromlen)
	- sys/types.h, sys/socket.h
	- čítajú z s max. len B do buf, vrátia počet prečítaných alebo -1 (0 znamená koniec spojenia)
	- recvfrom vracia aj informácie o adrese druhej strany (viď accept)

### recv, recvfrom, read

- flags
	- MSG PEEK
		- prečíta, ale aj ponechá na vstupe
	- MSG\_DONTWAIT
		- nečaká na dáta
		- ak by inak čakal, vráti -1 a nastaví errno na EAGAIN
- read (viď vstup zo súborov)
	- dá sa použiť aj na socket, funguje analogicky ako recv s flags == 0

#### send, sendto, write

- ssize\_t send(int s, const void \*msg, size t len, int flags)
- ssize t sendto(int s, const void \*msq, size t len, int flags, const struct sockaddr \*to, socklen t tolen)
	- zapíše max. len B z msg do s
	- sendto pre SOCK\_DGRAM obsahuje aj adresu druhej strany, send použije adresu nastavenú pomoco connect
	- vrátia počet zapísaných B alebo -1 (chyba)

## send, sendto, write

- flags
	- MSG DONTWAIT
		- nečaká na možnosť odoslať dáta
		- ak by musel čakať, vráti -1 a errno nastaví na EAGAIN
	- MSG\_NOSIGNAL
		- zablokuje vznik signálu SIGPIPE
- write (viď výstup do súborov)
	- môže sa použiť aj na socket, funguje analogicky ako send s flags == 0
- Pri zápise môže vzniknúť signál SIGPIPE
- int getaddrinfo(const char \*node, const char \*service, const struct addrinfo \*hints, struct addrinfo \*\*res)
	- sys/types.h, sys/socket.h, netdb.h
	- node meno počítača (alebo IP adresa ako text)
	- service meno služby alebo číslo portu (ako text)
		- alebo NULL
	- hints doplňujúce požiadavky
	- res smerník na premennú pre uloženie spájaného zoznamu výsledkov
	- vracia 0, ak OK, chybový kód pri chybe

● struct addrinfo { int ai flags; int ai family; int ai socktype; int ai protocol; socklen t ai addrlen; struct sockaddr \*ai addr; char \*ai canonname; struct addrinfo \*ai next; };

– používa sa aj na uloženie hintov – doplňujúcich požiadaviek na prevod, aj na jednotlivé položky v spájanom zozname výsledkov

- hints
	- ai\_family rodina protokolov (AF\_INET, AF\_INET6, AF UNSPEC)
	- ai\_socktype typ socketu (SOCK\_STREAM, SOCK\_DGRAM)
	- ai\_protocol číslo protokolu (0)
	- ai\_flags špeciálne flagy
		- AI\_CANONNAME vyžiada kanonické meno
		- AI\_PASSIVE ak node ==NULL, použije INADDR\_ANY
		- AI\_NUMERICHOST node musí obsahovať IP adresu
		- AI V4MAPPED používa sa pre IPv6 socket na IPv4 komunikáciu
	- všetko ostatné 0, resp. NULL

- ak vráti 0, tak \*res bude ukazovať na spájaný zoznam (spájaný cez ai\_next, ukončený NULL) vyplnených položiek typu struct addrinfo
	- ai\_canonname kanonické meno (v 1. položke)
	- ai\_family, ai\_socktype, ai\_protocol hodnoty vhodné pre socket(...)
	- ai\_addrlen dĺžka adresovacej štruktúry
	- ai\_addr smerník na adresovaciu štruktúru typu ako struct sockaddr\_in (a pod.)

- void freeaddrinfo(struct addrinfo \*res) – uvoľní pamäť alokovanú getaddrinfo
- const char \*gai strerror(int errcode)
	- vráti textový popis chybového kódu

```
 struct addrinfo hints;
 struct addrinfo * res = NULL;
 struct addrinfo * p;
```

```
 memset(&hints, 0, sizeof(hints)); 
hints.ai_family = AF INET;
hints.ai_socktype = SOCK_STREAM;
hints.ai protocol = 0;
hints.ai flags = 0;
```

```
if((x=getaddrinfo("xy.st", "80", &hints, &res)) == 0) {
  for (p = res; p != NULL; p = p-> ai next)
   { ...
 }
   freeaddrinfo(res);
 \} else printf("chyba: %s\n", gai strerror(x));
```
#### Práca s časom

- time t time (time t  $*t$ )
	- time.h
	- vráti aktuálny čas ako počet sekúnd od 0:00:00 UTC 1.1.1970
- struct tm \*gmtime(const time t \*timep)
- struct tm \*localtime(const time t \*timep)
	- vrátia smerník na struct tm, kde je rozpísaný zadaný čas ako UTC, resp. ako lokálny čas

#### Práca s časom

- char \*asctime(const struct tm \*tm)
- char \*ctime(const time t \*timep)
	- vrátia textový reťazec popisujúci zadaný čas (v prípade ctime chápaný ako lokálny čas)
- time t mktime(struct tm \*tm)
	- vráti zadaný rozpísaný čas (chápaný ako lokálny čas) v tvare "počet sekúnd od 1.1.1970"

#### Práca s časom

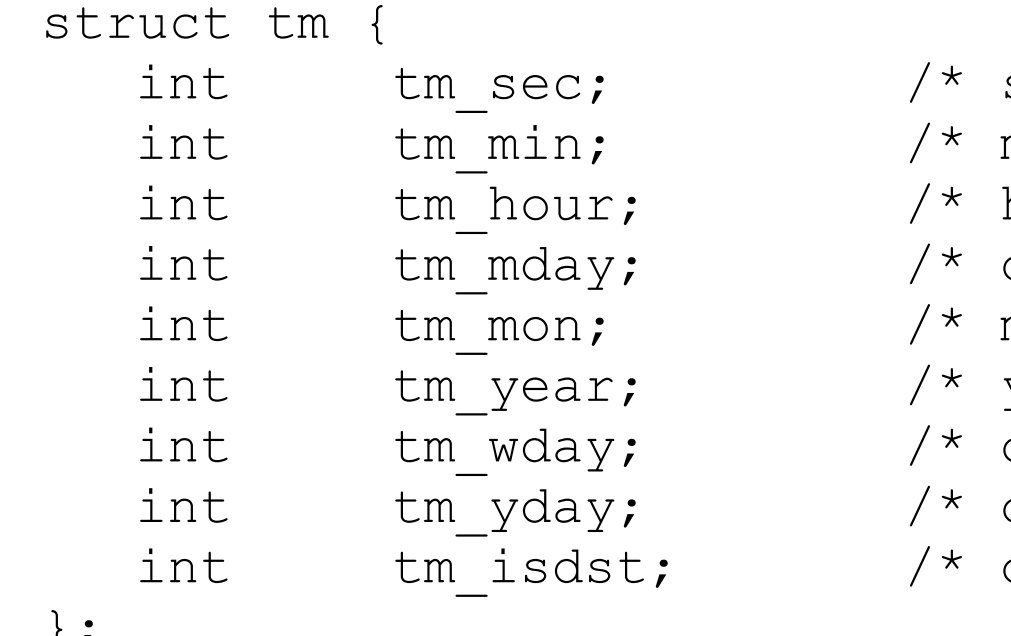

```
seconds */minutes */hours */
day of the month */month */year */day of the week */day in the year */daylight saving time */
```
};

#### Spustenie programu

- int execl(const char \*path, const char \*arg, ...)
- int execlp(const char \*file, const char \*arg, ...)
	- unistd.h
	- nahradí proces novým procesom zo súboru path resp. file a odovzdá mu argumenty
	- prvý (povinný) argument je "meno programu"
	- posledný argument je NULL

### História IA32

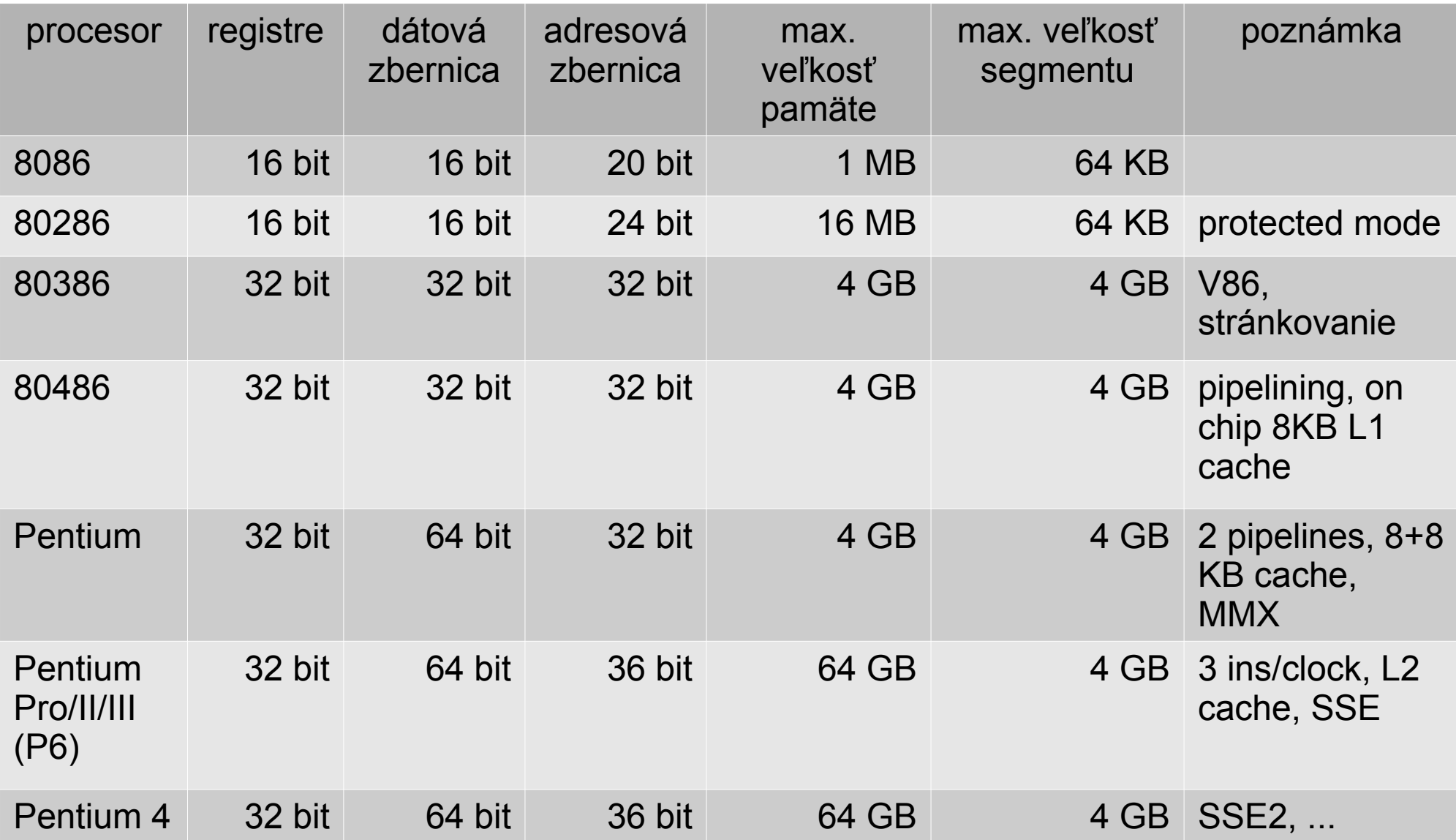

## Register EFLAGS

- CF(carry, bit 0) prenos z najvyššieho bitu
- PF(parity, bit 2) indikuje párny počet 1 v najnižšom byte
- AF (aux. carry, bit 4) prenos z bitu 3
- ZF (zero, bit 6) indikuje nulový výsledok
- SF (sign, bit 7) indikuje znamienko najvyšší bit výsledku
- TF (trace, bit 8) po každej inštrukcii generuje prerušenie 1
- IF (interrupt, bit 9) ak je 0, sú zakázané ext. prerušenia
- DF (direction, bit  $10$ ) smer reťazcových inštr. 0+, 1-
- OF (overflow, bit 11) indikuje pretečenie pri znam. oper.
- bit  $1 = 1$ , bity 3,5,15,22-31 = 0, rezervované

## Register EFLAGS

- IOPL (bit 12,13) potrebná úroveň ochrany na I/O inštrukcie
- NT (nested task, bit 14) používané pri prepínaní procesov
- RF (resume, bit 16) blokuje ladiace prerušenia
- VM (V86 mode, bit  $17$ ) zapína V86 mód
- AC (alignment check, bit  $18$ ) zapína kontrolu zarovnania
- VIF (virtual IF, bit 19), VIP (virtual int. pending, bit 20) slúžia pre virtuálne prerušenia
- ID (bit 21) ak sa dá meniť, procesor podporuje inštrukciu CPUID

## Všeobecné registre

- eax akumulátor, operand, výsledok
- ebx adresa dát v segmente DS
- $\bullet$  ecx počítadlo pre cyklické operácie
- edx adresovanie I/O operácií
- esi adresa zdrojového reťazca
- edi adresa cieľového reťazca
- esp stack pointer (v segmente SS)
- $\bullet$  ebp adresa dát na zásobníku (v seg. SS)

# Segmentové registre

- 16 bitové
- CS segment pre kód
- DS segment pre dáta
- SS segment pre zásobník
- $\cdot$  ES pomocný segment pre dáta, cieľový segment pre reťazcové inštrukcie
- FS, GS ďalšie pomocné segmenty pre dáta (od 80386)

# Segmentovaný pamäťový model

- lineárny adresný priestor rozdelený na segmenty
	- bázová adresa, veľkosť, typ
- adresa
	- segment (určený segmentovým reg.)
		- default možno zmeniť prefixom cs:,ds:,es:,ss:,fs:,gs:
	- offset 32 bit (16 bit v 16 bit móde)
	- lienárna adresa = bázová adresa seg. + offset

# Segmentovaný pamäťový model

- inštrukcia jmp má 2 podoby
	- near jump
		- cieľová adresa 32 bit (16 bit v 16 bit móde)
		- nemení hodnotu CS, len EIP
	- far jump
		- cieľová adresa 48 bit (32 bit v 16 bit móde)
		- mení CS aj EIP
		- limp \$segment, \$offset
		- ljmp \**nepriamy\_operand* najprv offset, vyššie seg.

# Segmentovaný pamäťový model

- inštrukcia call má 2 podoby
	- near call
		- uloží EIP, mení EIP
	- far call
		- uloží CS, potom EIP, mení CS aj EIP
		- $\cdot$  Icall  $\ldots$
- inštrukcia ret
	- near return obnoví len EIP
	- far return obnoví EIP aj CS
		- lret

# Flat pamäťový model

- vytvoria sa 2 segmenty, ktoré sa prekrývajú
	- majú rovnakú bázovú adresu a limit
	- jeden má typ "kód", druhý "dáta"
	- CS ukazuje na kódový segment
	- DS=ES=SS=FS=GS ukazujú na dátový segment
- používajú sa len near jump, call a ret
- chránený flat model
	- kódový a dátový segment sú disjunktné
	- nemožno zamieňať "kódové" a "dátové" adresy

# Módy procesora

- Real mode
	- kompatibilný s 8086
- Protected mode (od 80286)
	- zavádza ochranu prístupu k pamäti, I/O portom, inštrukciám s globálnym dopadom
	- umožňuje adresovať všetku pamäť
- Virtual 86 mode (od 80386)
	- umožňuje vykonávať program pre reálny mód ako úlohu v systéme používajúcom chránený mód

#### Real Mode

- default po resete procesora
- segmenty majú veľkosť 64KB
- bázová adresa segmentu je obsah príslušného segmentového registra vynásobený 16
- offset je 16 bitový
- základná veľkosť operandov je 16 bitov
- segmenty sa prekrývajú
	- $\cdot$  0x0000:0x1111 = 0x0100:0x0111 = 0x0111:0x0001

# Protected Mode (chránený mód)

- bázová adresa, veľkosť a typ segmentu je určený v popisovači segmentu (segment descriptor)
- offset môže byť 16 alebo 32 bitový
- základná veľkosť operandu je 16 alebo 32 bitov
- popisovače sú v tabuľkách
	- GDT (Global Descriptor Table)
	- LDT (Local Descriptor Table)
- segmentový register
	- viditeľná časť (16 bitov) selector
	- $\bullet$  neviditeľná časť kópia údajov z popisovača

### Protected Mode

- Selektor
	- bity 0,1 RPL(requested privilege level)
	- $-$  bit 2
		- $\cdot$  0 popisovač je v GDT
		- $\cdot$  1 popisovač je v LDT
	- bity  $3 15$ 
		- index do tabuľky popisovačov
	- nevideľná časť sa naplní vtedy, keď sa naplní selektor

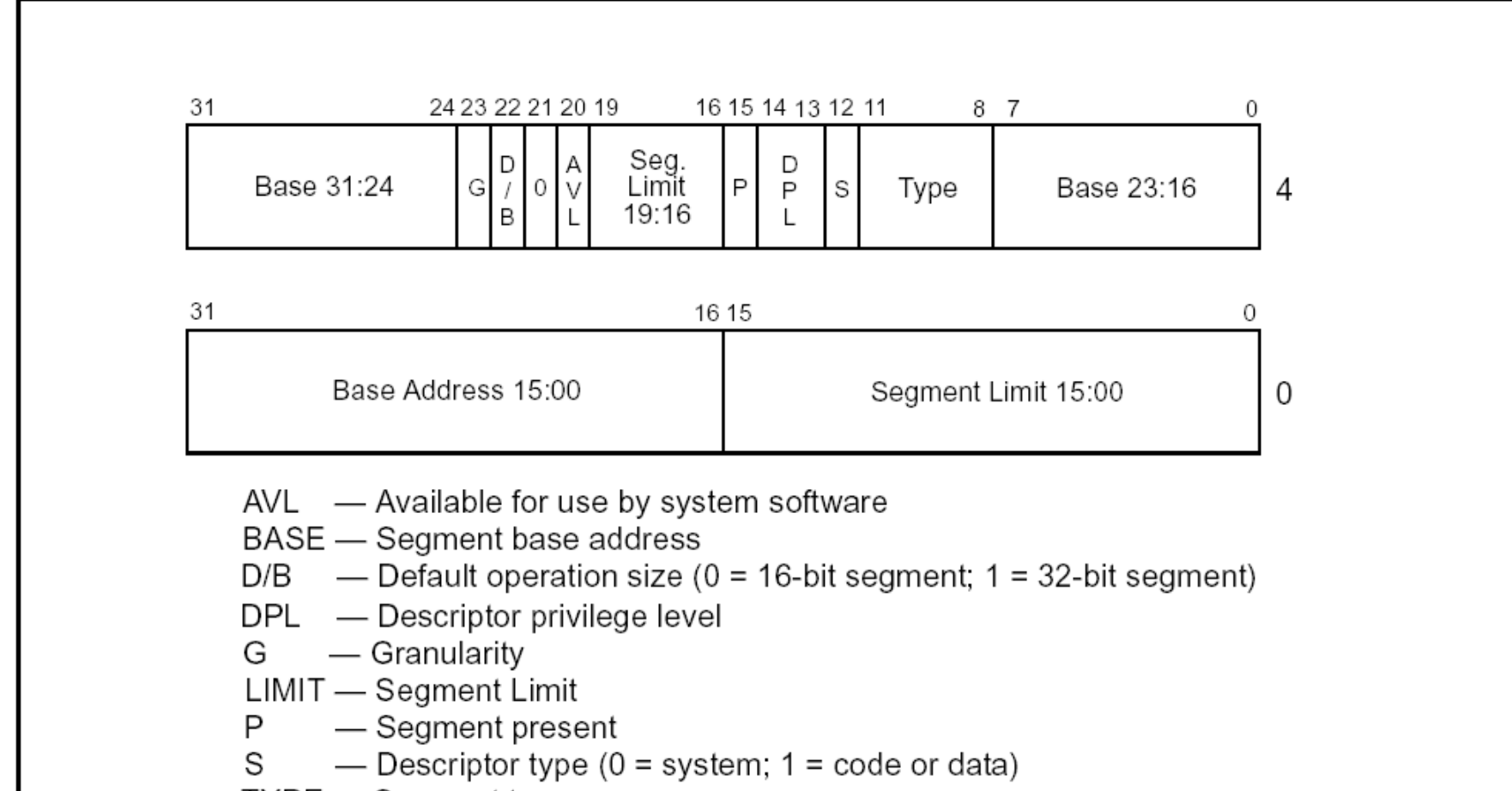

TYPE - Segment type

- bázová adresa (bity 16-39, 56-63) – lineárna 32 bitová bázová adresa segmentu
- limit (bity 0-15, 48-51)
	- maximálna hodnota offsetu
		- v bytoch ak G (bit  $55$ ) = 0
		- v 4KB jednotkách ak  $G = 1$
- $\bullet$  S (bit 44)
	- 0 = systémový segment, 1 = kód/dáta
- Typ (bity  $40-43$ )

- DPL (bity 45-46)
	- descriptor privilege level
- $P$  (bit 47)
	- segment present
		- 1 segment existuje, údaje sú platné
		- $\cdot$  0 segment neexistuje, bity 0-39, 48-63 sú voľne k dispozícii
- AVL (bit 52)
	- voľne k dispozícii

- D/B (bit 54)
	- pre kódový segment (D default data/addr size)
		- 0 offset a základná veľkosť operandu je 16 bitov
		- 1 offset a základná veľkosť operandu je 32 bitov
	- pre zásobník (B big)
		- $\cdot$  0 zásobník je adresovaný reg. SP (16 bit)
		- $\cdot$  1 zásobník je adresovaný reg. ESP (32 bit)
	- pre expand-down dátový segment (B big)
		- $\bullet$  0 max. offset = 0xFFFF
		- $\bullet$  1 max. offset = 0xFFFFFFFFF

- Typ segmentu
	- 0EWA dátový segment
		- $E e$ xpand up(0) / down (1)
		- W writeable (zapisovateľný)  $(1)$  / read-only  $(0)$
	- 1CRA kódový segment
		- $C$  conforming
		- $R$  readable (čitateľný) (1) / execute-only (0)
	- A accessed
		- procesor nastaví pri uložení hodnoty do seg. registra

- Systémový segment
	- $-1 16$  bit TSS
	- 2 LDT
	- $-3 16$  bit TSS (busy)
	- $-4 16$  bit call gate
	- 5 task gate
	- 6 16 bit interrupt gate
	- $-7 16$  bit trap gate
- 9 32 bit TSS
- 11 32 bit TSS (busy)
- $-12 32$  bit call gate
- 14 32 bit interrupt gate
- $-15 32$  bit trap gate
- 0, 8, 10, 13 rezervované

## Register GDTR

- 48 bitov
- obsahuje bázovú adresu a limit GDT
	- $-$  bity 0-15 limit
	- bity 16-47 lineárna 32 bitová adresa
	- uloženie hodnoty do GDTR
		- lgdt *nepriamy\_operand*
	- uloženie hodnoty z GDTR do pamäte
		- sgdt *nepriamy\_operand*

# Register LDTR

- obsahuje bázovú adresu a limit LDT
- viditeľná časť
	- 16 bitov
	- selektor do GDT
		- popisovač systémového segmentu typu LDT (2)
	- uloženie hodnoty do/z LDTR
		- lldt *16bit-register\_alebo\_nepriamy\_operand*
		- sldt *16bit-register\_alebo\_nepriamy\_operand*
- neviditeľná časť obsahuje údaje z popisovača

## Register CR0

- manipulácia špeciálnou verziou mov
- 32 bitov
	- PE(0) zapína protected mode
	- MP(1), EM(2), TS(3), ET(4), NE(5) ovplyvňujú spracovanie a umožňujú emuláciu FPU inštrukcií
	- WP(16) ovplyvňuje page write-protection
	- AM(18) alignment mask povoľuje kontrolu zarovnania
	- PG(31) paging enable zapína stránkovanie

# Ochrany v Protected Mode

- kontrola limitov
	- nemožno pristupovať mimo limit segmentu
- kontrola typu
	- zapisovať možno len do zapisovateľných dátových segmentov
	- čítať možno len dátové segmenty a čitateľné kódové segmenty
	- vykonávať možno len inštrukcie v kódových segmentoch

## Ochrany v Protected Mode

- 4 úrovne privilégií
	- 0 najvyššia jadro OS
	- 3 najnižšia bežné aplikácie
	- aktuálna = CPL = CS.RPL
- privilegované inštrukcie
	- t.j. inštrukcie s globálnym dopadom
	- len na úrovni 0
- I/O inštrukcie, manipulácia s IF
	- len na úrovni IOPL a vyššej

### Prístup k dátam

- $\cdot$  DPL  $>=$  CPL AND DPL  $>=$  RPI
	- kontroluje sa pri plnení segmentového reg.
	- môžeme pristupovať len k dátam nižšej úrovne
	- RPL môžeme použiť na zníženie svojej úrovne oprávnení
- pri plnení SS musí platiť

– DPL = RPL = CPL

• nesplnenie má za následok výnimku #GP

### Predávanie riadenia

- jmp a call môžu použiť selektor
	- kódového segmentu
	- call gate, ktorá obsahuje selektor kódového segmentu
	- TSS, ktorý obsahuje selektor kódového segmentu
	- task gate, ktorá ukazuje na TSS, ktorý obsahuje selektor kódového segmentu
#### Predávanie riadenia – priamo

- ak je cieľový segment "nonconforming"
	- $-$  t.j.  $C = 0$
	- DPL = CPL AND RPL <= CPL
	- CPL sa nezmení
	- možno predávať riadenie len do segmentu rovnakej úrove

## Predávanie riadenia – priamo

- ak je cieľový segment "conforming"
	- t.j.  $C = 1$
	- DPL <= CPL
	- RPL sa ignoruje
	- možno predať riadenie len do segmentu rovnakej alebo vyššej úrovne
	- CPL sa nezmení

## Predávanie riadenia cez bránu

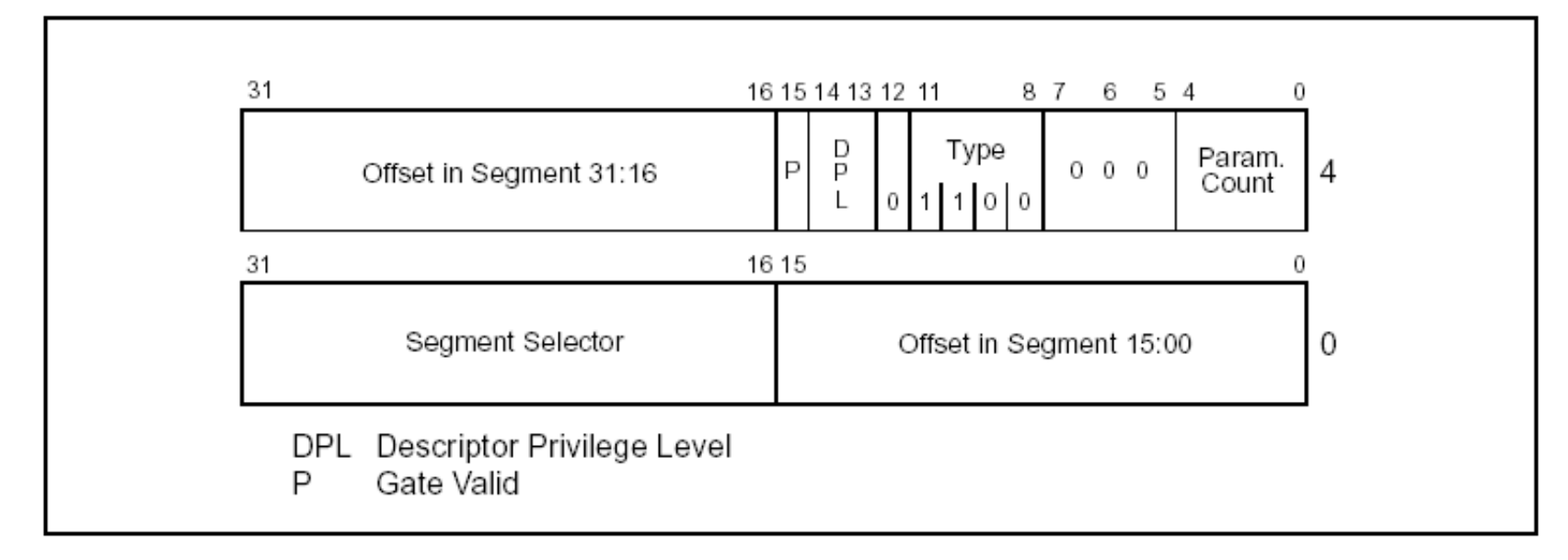

- typ 4  $(16 \text{ bit})$ , 12  $(32 \text{ bit})$
- selektor cieľového kódového segmentu
- offset v cieľovom segmente
- počet 16/32 bitových parametrov

## Predávanie riadenia cez bránu

- $\bullet$  CPL  $\lt$  DPL brány, RPL  $\lt$  DPL brány
- call
	- DPL cieľového kódového segmentu <= CPL
	- ak conforming, CPL sa nezmení
	- ak nonconforming, CPL := DPL cieľového seg.
- jmp
	- ak conforming, DPL cieľového seg. <= CPL
	- ak nonconforming, DPL cieľového seg. = CPL
	- CPL sa nezmení

## Zásobníky pre rôzne úrovne

- pri zmene CPL sa mení aj použitý zásobník
	- pre bežiacu úlohu sú (v TSS) definované hodnoty SS a ESP pre úrovne 0, 1, 2
	- ak sa mení CPL, tak dôjde aj k zmene SS a ESP
	- na novom zásobníku budú:
		- SS, ESP
		- skopírovaných n parametrov z volajúceho zásobníka
		- CS, EIP

#### Predanie riadenia - ret

 $\cdot$  RPL = CPL

– nedochádza k zmene úrovne

- $\cdot$  RPL  $>$  CPL
	- zo zásobníka sa získa pôvodné SS, ESP
	- ak ret n, n bytov sa vyberá z oboch zásobníkov
	- kontroluje sa, či "sedia" hodnoty:
		- DPL, RPL (t.j. nové CPL) a C pre kódový segment
		- DPL a RPL pre nový zásobník s novým CPL
	- nulujú sa ostatné seg. registre, ak odkazujú na neprípustný segment

# Správa úloh (tasks)

- stav úlohy
	- obsah segmentových registrov
	- obsah všeobecných registrov
	- obsah EFLAGS
	- obsah EIP
	- obsah LDTR, TR, CR3
	- I/O mapa
	- stack pointers na zásobníky pre úrovne 0, 1, 2
	- odkaz na predchádzajúcu úlohu

## Task State Segment (TSS)

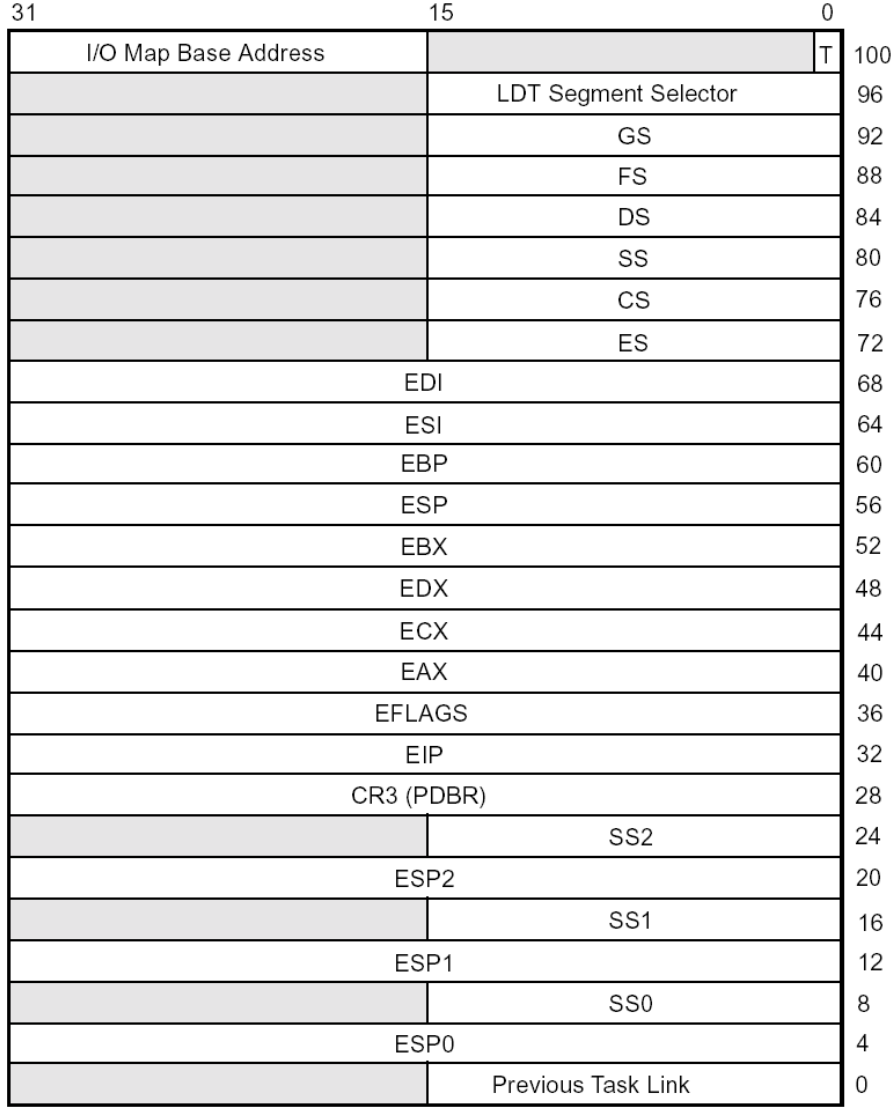

- systémový segment
- popisovač v GDT
- obsahuje stav úlohy
- dynamické položky
	- všeobecné registre
	- segmentové registre
	- EFLAGS
	- EIP
	- Previous Task Link

## Task State Segment (TSS)

- statické položky (procesor len číta)
	- LDT selektor obsahuje hodnotu pre LDTR
	- CR3
	- SSx, ESPx zásobníky pre vyššie úrovne
	- $-$  T ak 1, pri prepnutí na túto úlohu sa generuje ladiace prerušenie
	- I/O mapa bitová mapa pre I/O porty
		- $\cdot$  1=zakázaný, 0=povolený
		- nasledovaná (na adrese limit): bytom 0xff

# Task Register (TR)

- identifikuje aktuálnu úlohu
- viditeľná časť
	- 16 bit selektor do GDT pre TSS
	- načítanie hodnoty do TR
		- ltr *reg16/mem16*
	- uloženie hodnoty z TR
		- str *reg16/mem16*
- neviditeľná časť
	- kópia popisovača

# Prerušenia a výnimky

- $0 255$
- prerušenia
	- externé od hardvéru
		- $\bullet$  maskovateľné sú obslúžené, ak IF=1
		- nemaskovateľné (NMI)
	- softvérové inštrukciou int n
- výnimky
	- chybové stavy
	- softvérové (int 3, into, bound)
	- machine check exceptions indikácia HW chýb

# Výnimky

- fault
	- po návrate sa znovu vykoná inštrukcia, ktorá výnimku spôsobila
- trap
	- po návrate sa vykoná inštrukcia, ktorá nasleduje za inštrukciou, ktorá spôsobila výnimku
- abort
	- návrat nie je možný
	- závažné, neodstrániteľné chyby

# Výnimky

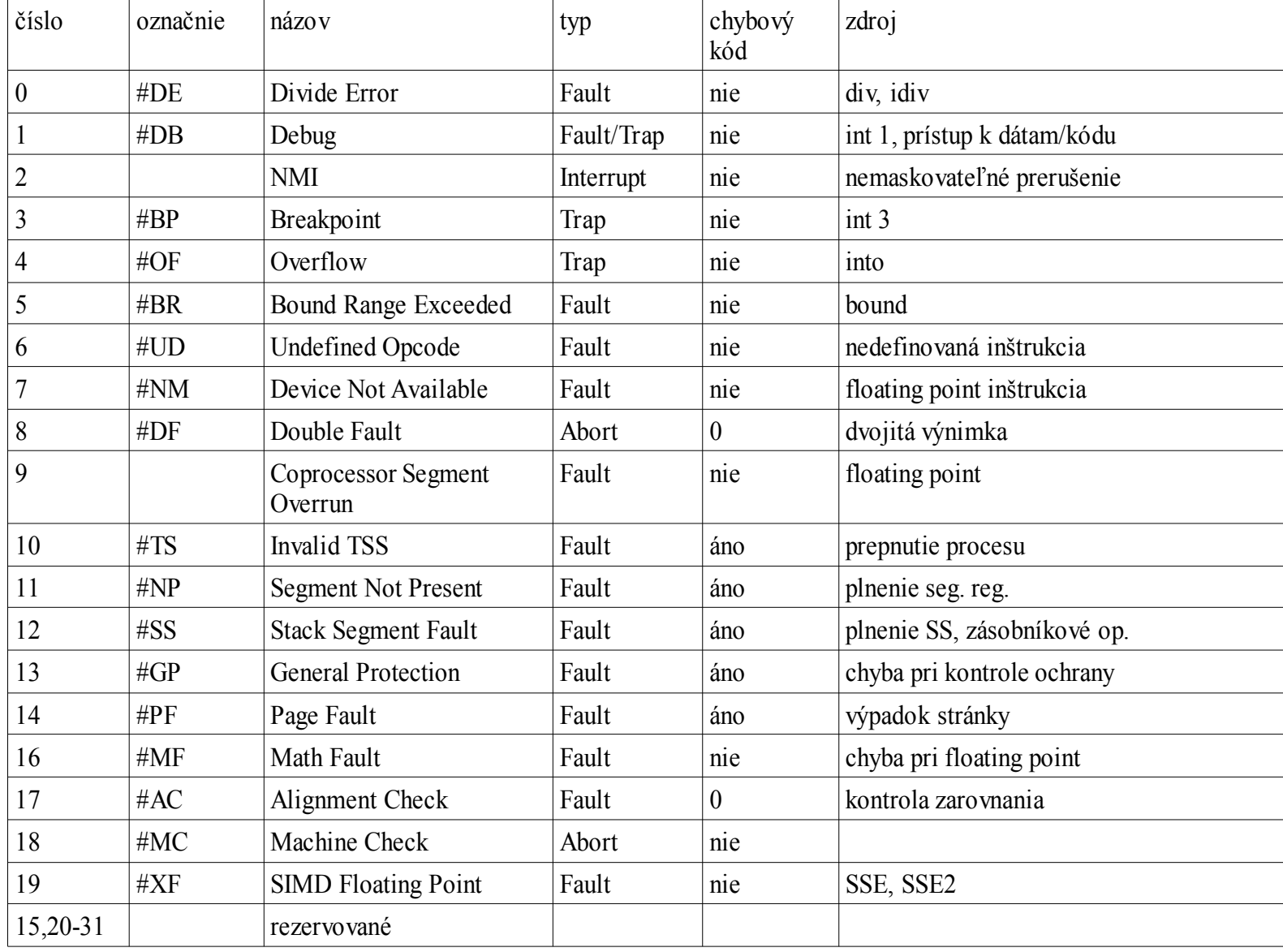

# Interrupt Descriptor Table (IDT)

- priraďuje jednotlivým prerušeniam a výnimkám obslužné funkcie
- štruktúra ako GDT
- bázová adresa a limit uložené v 48 bitovom registri IDTR
	- bity 0-15 limit, bity 16-47 bázová adresa
	- lidt *48-bit\_nepriamy\_operand*
	- sidt *48-bit\_nepriamy\_operand*

# Interrupt Descriptor Table (IDT)

- IDT môže obsahovať
	- task gate
		- prerušenie spôsobí prepnutie procesu ako pri call
	- interrupt gate a trap gate
		- ako call do iného segmentu
		- navyše ukladá EFLAGS
			- ak nedochádza k zmene CPL: EFLAGS, CS, EIP
			- ak dochádza k zmene CPL: SS, ESP, EFLAGS, CS, EIP
		- vynuluje TF, VM, NT
		- pri interrupt gate vynuluje aj IF
		- návrat inštrukciou iret

## Interrupt Descriptor Table (IDT)

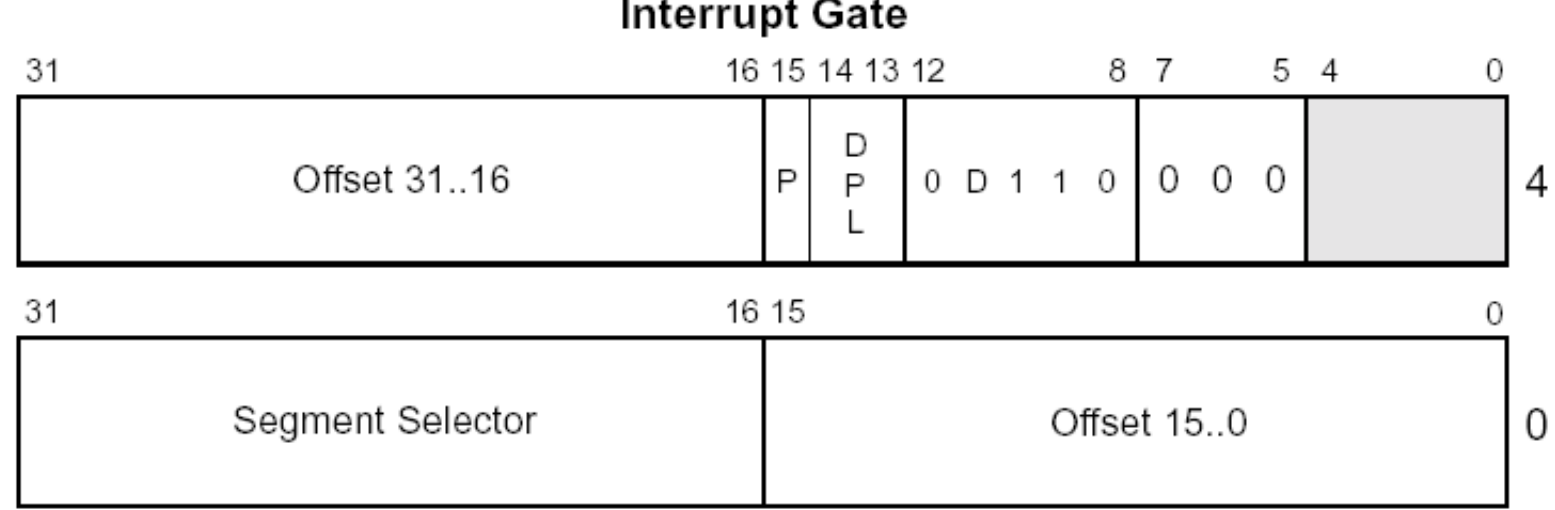

#### **Trap Gate**

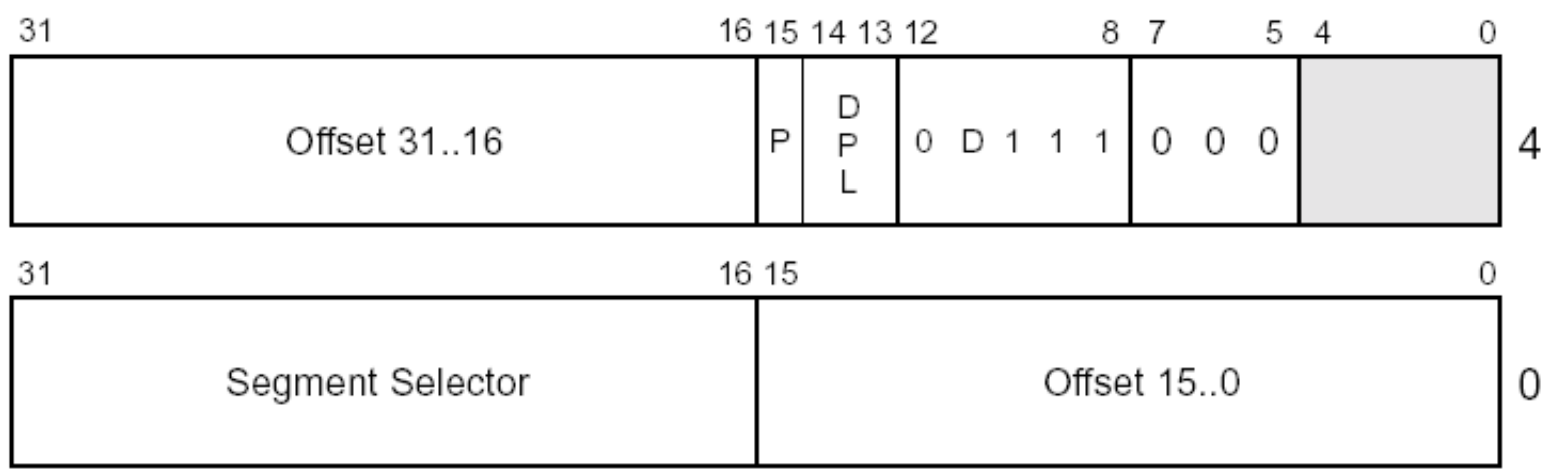

# Kontroly prístupu pri prerušeniach

- prístup k bráne
	- kontrolovaný pri softvérových prerušeniach
	- CPL <= DPL brány
- prístup ku kódovému segmentu
	- kontrolovaný vždy pri interrupt a trap gate
	- CPL >= DPL
	- pre výnimky a HW prerušenia
		- zvyčajne DPL=0, aby ich bolo možné obslúžiť vždy

# Chybový kód

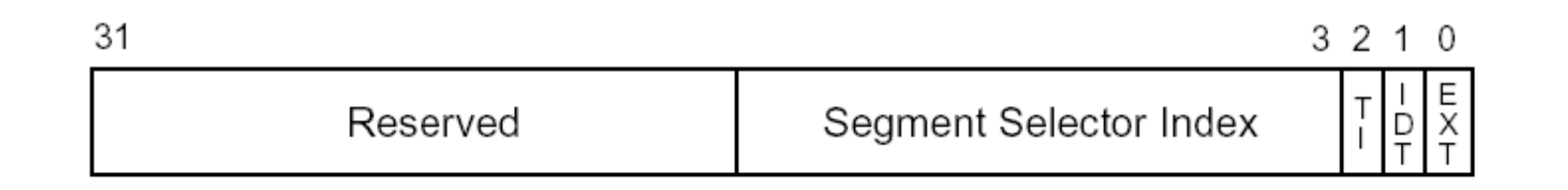

- niektoré výnimky generujú chybový kód
	- EXT zdroj výnimky je externý
	- IDT selektor ukazuje do IDT(1), GDT/LDT(0)
	- TI selektor ukazuje do LDT(1), GDT(0)
- uloží sa na zásobník po EIP
	- treba odstrániť pred návratom

## Prerušenia v reálnom móde

- používa sa Interrupt Vector Table
	- každá položka obsahuje 4 bytovú adresu
		- nižších 16 bitov offset
		- vyšších 16 bitov segment
	- do zásobníka sa ukladá FLAGS (16 bit), CS, IP
	- vynuluje sa IF, TF
	- návrat inštrukciou iret
	- na 8086 je IVT na adrese 0 a limit je 0x3FF
	- bázová adresa a limit sú určené v IDTR

- umožňuje transformovať lineárnu adresu získanú po segmentovaní na fyzickú adresu
- adresný priestor je rozdelený na stránky
	- veľkosť stránky je 4 KB
	- na novších procesoroch môže byť aj 4 alebo 2 MB
- stránkovanie nie je možné v reálnom móde
- zapína sa nastavením bitu PG(31) v CR0
- register CR3 obsahuje fyzickú adresu adresára stránok (page directory)

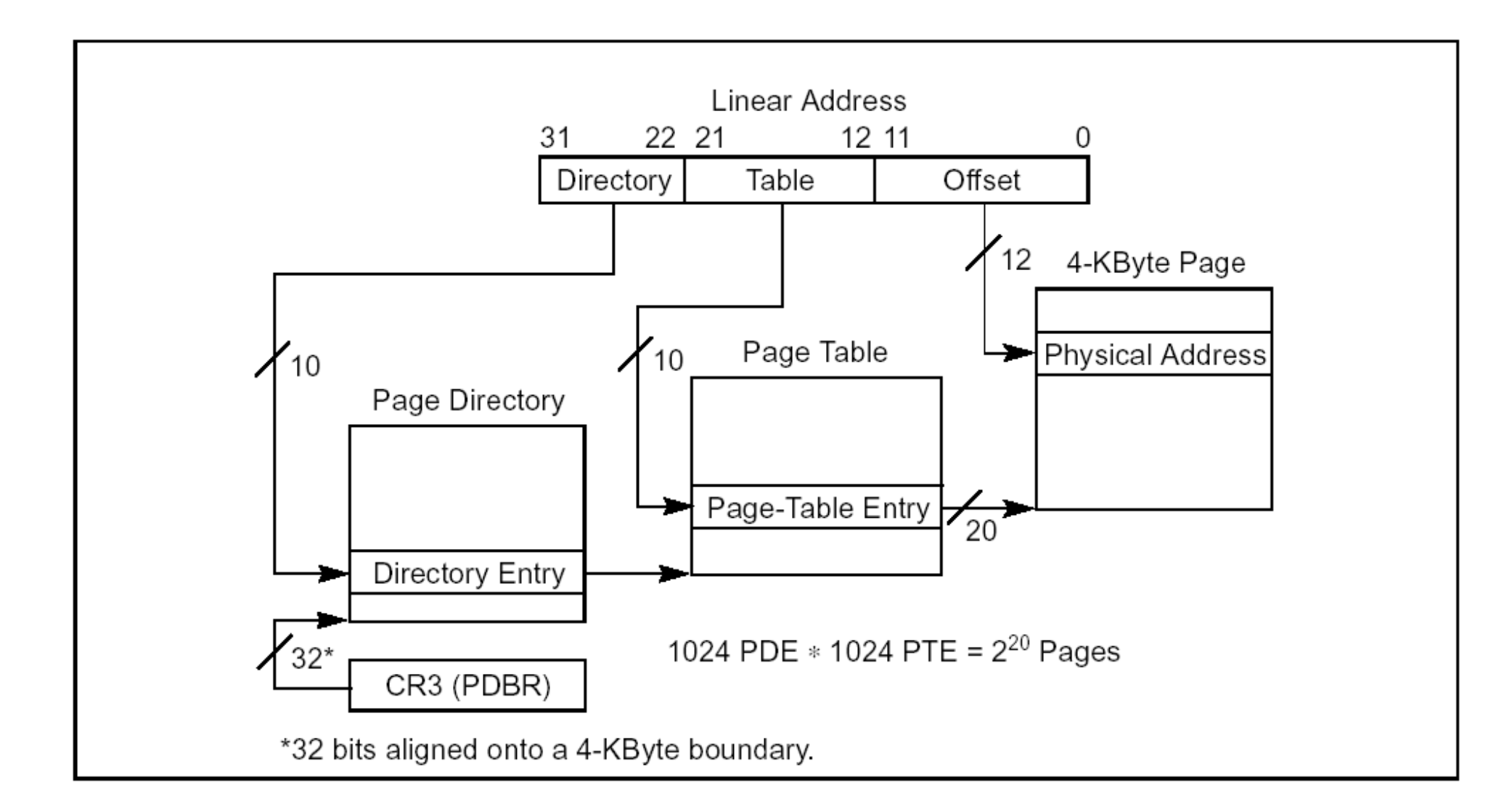

- adresár stránok a tabuľka stránok
	- 4 KB = 1024 položiek, 32 bitov na položku
	- bity 31 12: fyzická adresa tabuľky stránok alebo rámca
	- bity 11 9: voľné
	- $-$  bit 6: "dirty"
		- procesor nastaví na 1 pri zmene obsahu stránky
		- len v tabuľke stránok
	- bit 5: "accessed"
		- procesor nastaví na 1 pri prístupe k stránke/tabuľke

- $-$  bit 2: "user"
	- $\cdot$  1 = user page
		- proces na CPL=3 môže stránku použiť
	- $\bullet$  0 = supervisor page
		- proces na CPL=3 nemôže stránku použiť
- bit 1: "read/write"
	- $\bullet$  0 = read only
	- $\bullet$  1 = read/write
- $-$  bit 0: "present"
	- $\cdot$  1 = obsah položky je platný
	- $\bullet$  0 = prístup vyvolá výnimku #PF, bity 1-31 sú voľné

#### Ochrana stránok

- kombinácia user (U) a read/write(W)
	- U = PD.U & PT.U
	- $-$  W= PD.W & PT.W
	- $-$  CRO.WP = 1
		- ani proces s CPL < 3 nemôže zapisovať do read-only
	- $-$  CR0.WP = 0
		- obmedzenie zápisu sa nezťahuje na proces s CPL < 3

# Výpadok stránky (#PF, 14)

- chybové slovo
	- bit 0: P
		- $\bullet$  0 = výpadok stránky z dôvodu neplatnej stránky
		- $\cdot$  1 = výnimka z dôvodu porušenia ochrany
	- bit 1: W
		- $\bullet$  0 operácia čítania, 1 operácia zápisu
	- bit 2: U
		- $\cdot$  1 proces mal CPL=3
- register CR2
	- lineárna adresa, ktorá spôsobila výpadok

## PAE stránkovanie

- zapína sa v CR4
- CR3 ukazuje na Page Directory Pointer Table (PDPT)
	- 4 položky po 64 bitoch
	- nahrávajú sa do špeciálnych PDPTE registrov
	- každá riadi stránkovanie pre 1GB lineárneho adresného priestoru
	- fyzické adresy môžu byť až 52-bitové

#### PAE stránkovanie

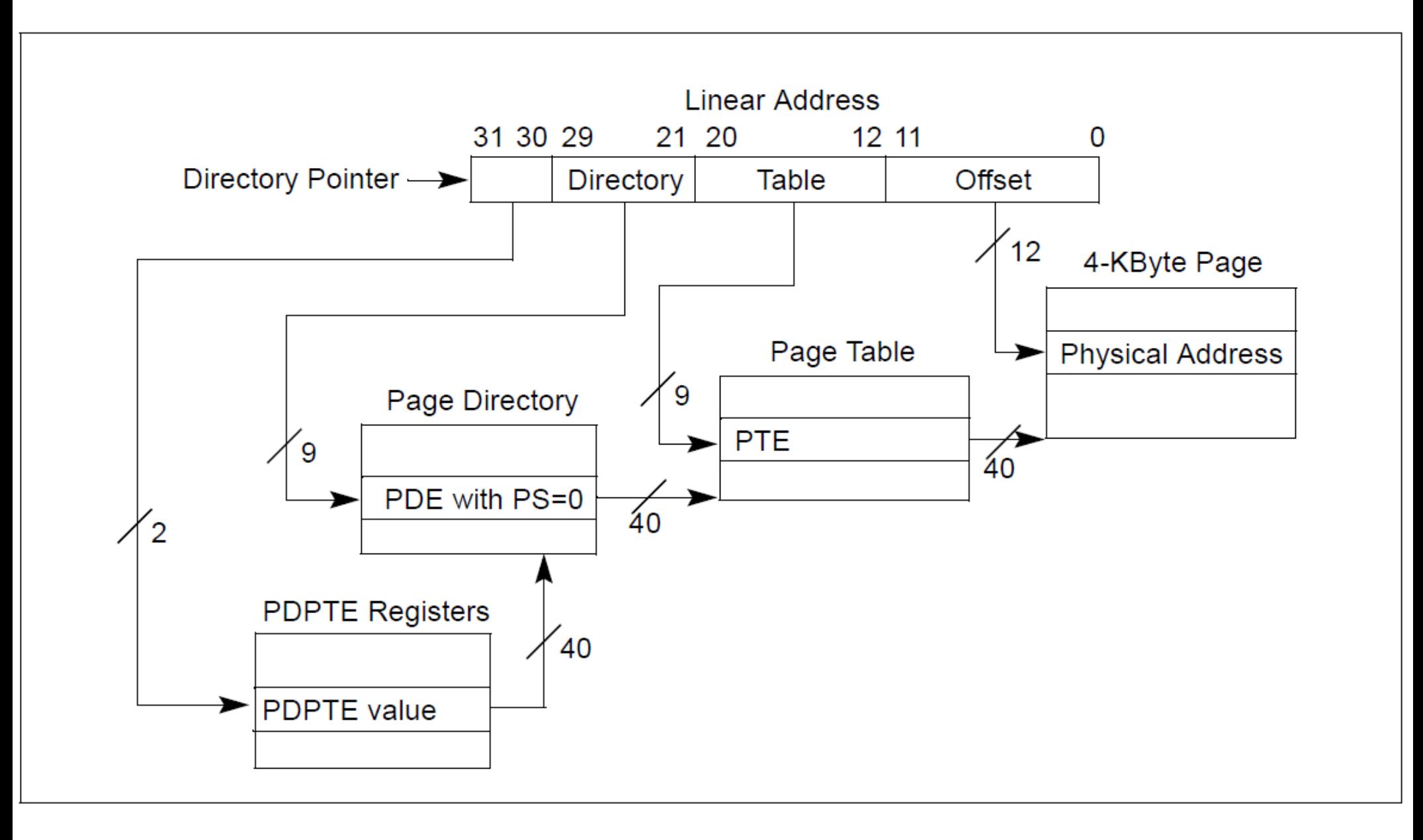

## 4-úrovňové stránkovanie

- používa sa v 64-bit móde
- transformuje 48-bitové lineárne adresy na 52-bitové fyzické adresy
- CR3 obsahuje adresu PML4 tabuľky
- PML4 obsahuje 512 64-bit položiek s adresou PDPT
- PDPT obsahuje 512 64-bit položiek s adresou adresára stránok (PD)
- PD obsahuje 512 64-bit položiek s adresou PT
- PT obsahuje 512 64-bit položiek so 40 bitmi adresy stránky

#### 4-úrovňové stránkovanie

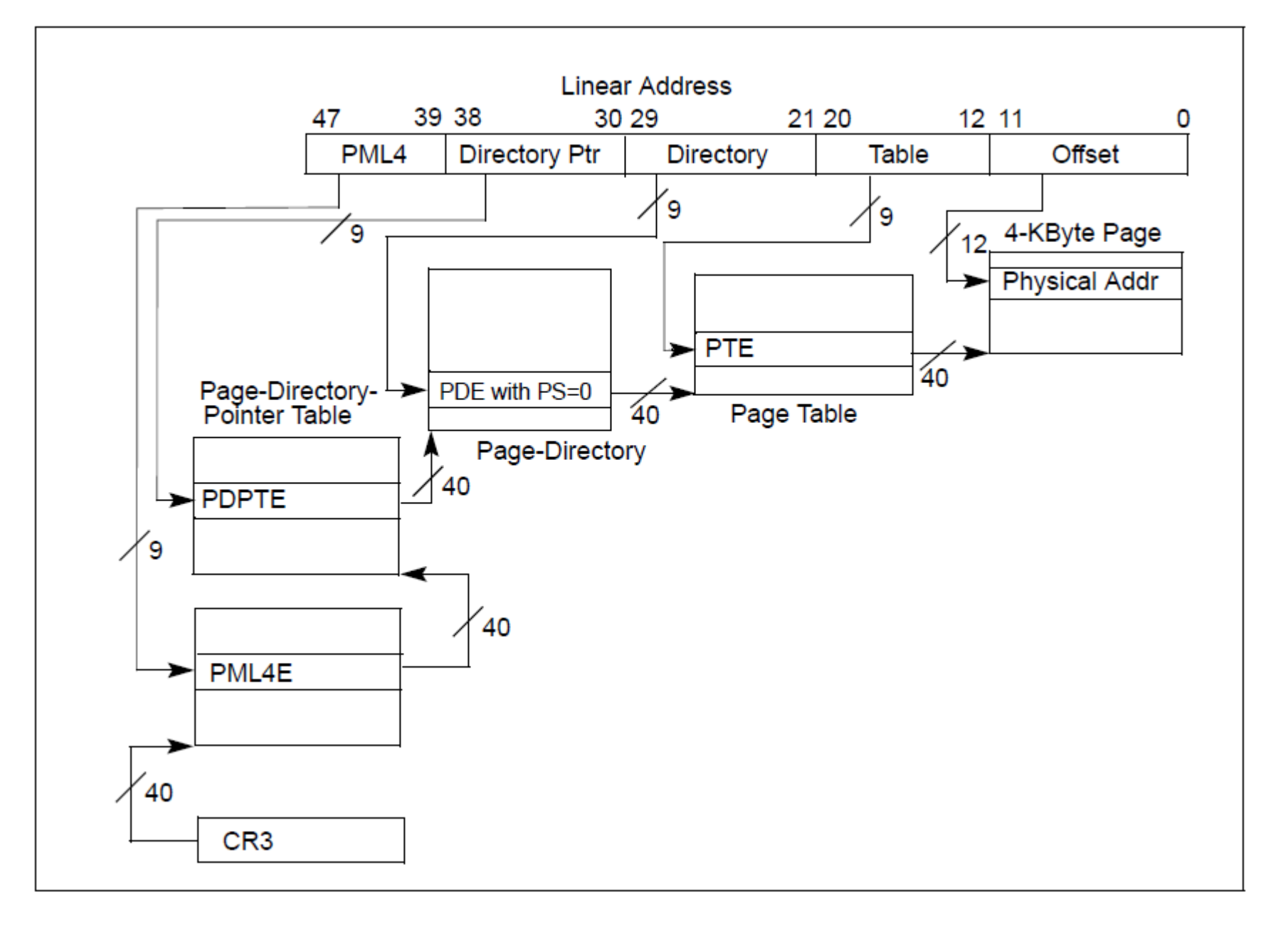

#### Virtual 86 Mode

- umožňuje vykonávanie kódu určeného pre reálny mód ako úlohu v chránenom móde
- ak má byť takých úloh viac, je nutné stránkovanie
- výpočet adries je ako v reálnom móde
- zapína sa nastavením VM v EFLAGS
	- prepnutím na úlohu, ktorá má VM=1
	- iret z 32-bitového segmentu s CPL=0
- vypne sa prerušením

#### Virtual 86 Mode

- V86 proces je na úrovni CPL=3
- inštrukcie povolené, ak IOPL=3
	- int, sti, cli, popf, pushf, iret
- I/O inštrukcie
	- sú povolené na základe I/O mapy v TSS
	- nezávisia od IOPL
- nepovolené inštrukcie generujú #GP (13)
	- je možné ich emulovať

## Prerušenia vo V86

- výnimky a externé prerušenia
	- trap gate alebo interrupt gate
		- musí ukazovať na DPL=0, C=0 segment
		- uloží na zásobník:
			- GS, FS, DS, ES, SS, ESP, EFLAGS, CS, EIP, [chybový kód]
		- vynuluje DS, ES, FS, GS, vynuluje VM
		- pri iret dôjde k obnove registrov zo zásobníka
	- task gate
		- dôjde k prepnutiu úlohy
		- pri iret dôjde k prepnutiu naspäť

## Prerušenia vo V86

- softvérové prerušenia (int n)
	- ak je IOPL=3
		- spracujú sa rovnako ako výnimky a externé prerušenia
		- DPL brány musí byť 3
	- ak je IOPL<3
		- generujú #GP

## 64-bitové rozšírenia (IA-32e)

- tzv. IA-32e mód
- po resete sú 64-bit rozšírenia vypnuté
	- procesor funguje ako 32-bit
- po zapnutí IA-32e môže procesor pracovať v 2 módoch:
	- compatibility mode
	- 64-bit mode
- v IA-32e móde nie je podporovaný V86

# Compatibility mode

- slúži na beh 16 a 32-bitových aplikácií v chránenom móde
- z pohľadu aplikácie sa neodlišuje od chráneného módu
	- segmentácia funguje rovnako ako v 32-bit móde
- OS musí byť 64-bitový

## 64-bit mode

- zväčšuje registre na 64 bitov
- sprístupňuje ďalších 8 všeob. registrov (spolu 16) – RAX, RBX, RCX, RDX, RSI, RDI, RBP, RSP, R8 – R15
- adresy majú dĺžku 64 bitov
	- priama adresa a doplnok len 32 bitov
	- 64-bit priama adresa sa dá použiť len s mov z/do AL/AX/EAX/RAX
- $\cdot$  operandy môžu mať 8, 16, 32, 64 bitov
	- priama 64-bit hodnota len pre mov do registra
- zavádza relatívny adresný mód (doplnok (%rip))
# 64-bit mode

- v podstate ruší segmentáciu
	- nekontroluje limity
	- bázová adresa = 0
		- $\bullet$  => jedine flat pamäťový model
		- výnimka FS, GS
	- zostáva kontrola typov segmentov a úrovní oprávnení
		- avšak jej dopad je limitovaný ako dôsledok vyššie uvedených

# 64-bit mode

- lineárne adresy musia byť v **kanonickom** tvare
	- bity 63 až (M-1) musia byť rovnaké
	- M je max. podporovaná dĺžka lineárnej adresy
		- typicky 48
- často sa adresný priestor delí na 2 časti
	- $-$  0  $-$  00007FFF FFFFFFFFF
		- $\cdot$  t.j. bit 47 = 0, kladné adresy, pre aplikácie, 128 TB
	- $-$  FFFF8000 00000000  $-$  FFFFFFFF FFFFFFFF
		- t.j. bit 47 = 1, záporné adresy, pre OS, 128 TB

### IA-32e

- menia sa niektoré typy popisovačov
	- call gate
	- interrupt gate, trap gate
	- LDT
	- TSS
- rozširujú sa, aby v nich mohla byť 64 bitová adresa
- nový bit v popisovači kódového segmentu (L)
	- L=1: default veľkosť operandu 32-bit, adresy 64-bit

### IA-32e call gate

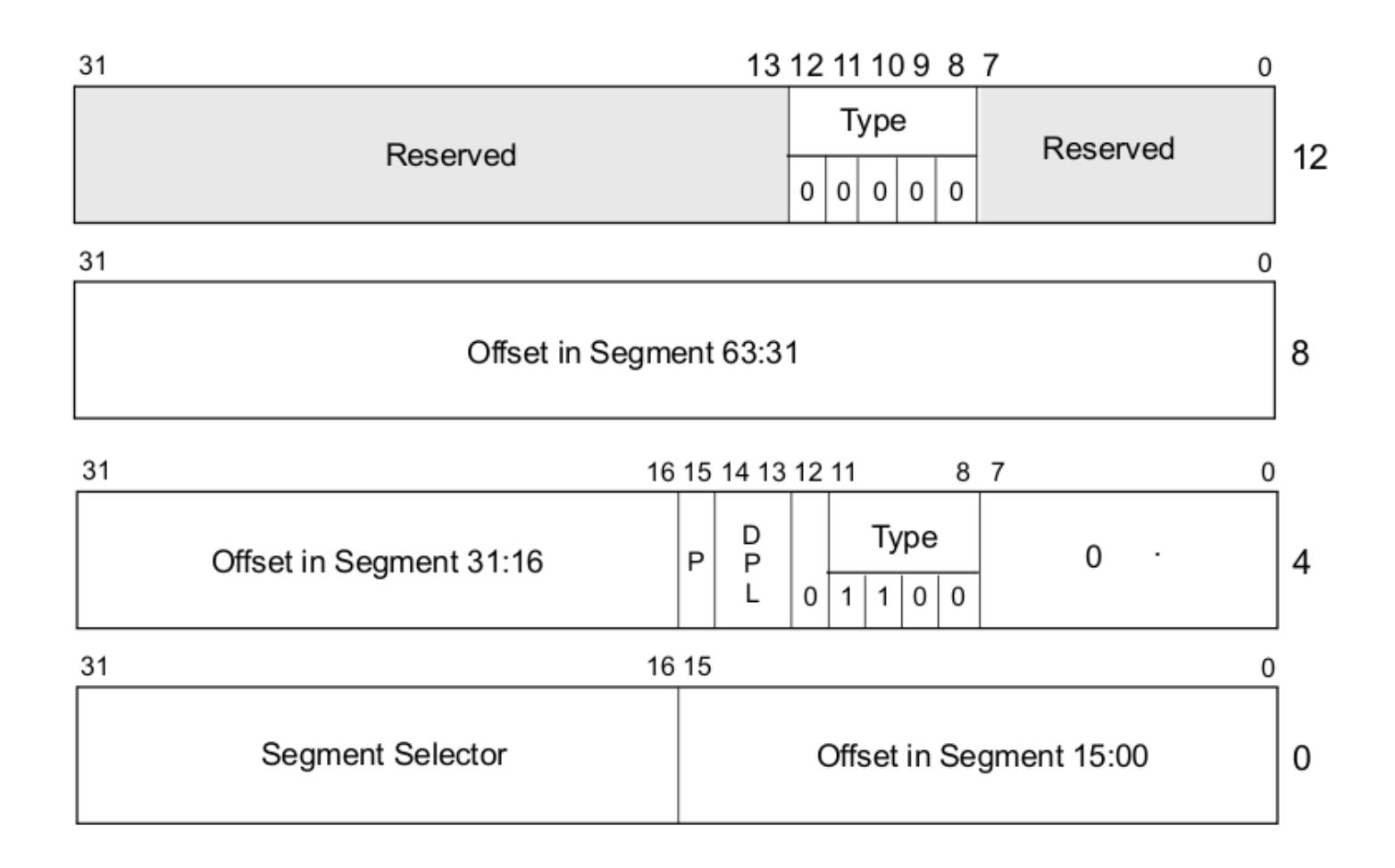

# IA-32e predávanie riadenia

- $\bullet$  call gate musí ukazovať na 64-bit (L=1) kódový segment
- položky na zásobníku sú 64-bitové
- neexistuje podpora pre kopírovanie argumentov pri prepnutí zásobníka
- pri prepnutí zásobníka sa SS nastaví na 0 (+CPL), nahrá sa len nový RSP z TSS
	- bázová adresa a limit sa v 64-bit móde aj tak ignorujú

### Prerušenia v IA-32e

### Interrupt/Trap Gate

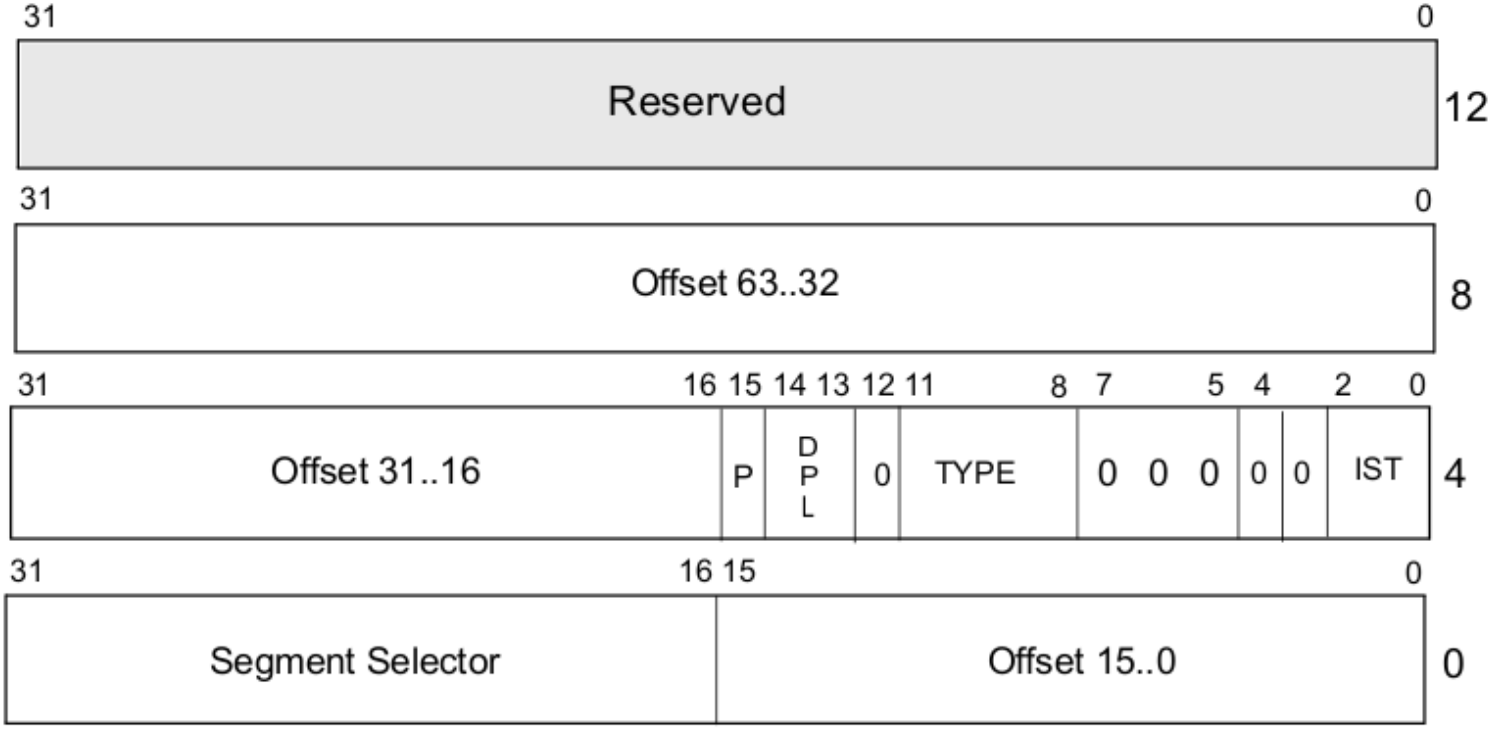

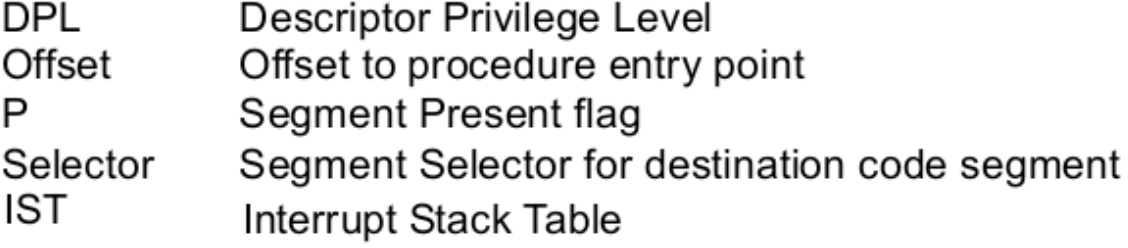

# Prerušenia v IA-32e

- spracovanie podobné ako v 32-bit móde
- veľkosť zásobníkovej položky 64 bitov
- SS:RSP sa ukladá vždy (aj keď sa CPL nemení)
- cieľový segment musí byť 64-bitový (L=1)
- nuluje SS, ak dochádza k zmene CPL
- zavádza sa možnosť aby niektoré prerušenia mohli použiť vlastný zásobník

# TSS a LDT popisovač v IA-32e

#### **TSS (or LDT) Descriptor**

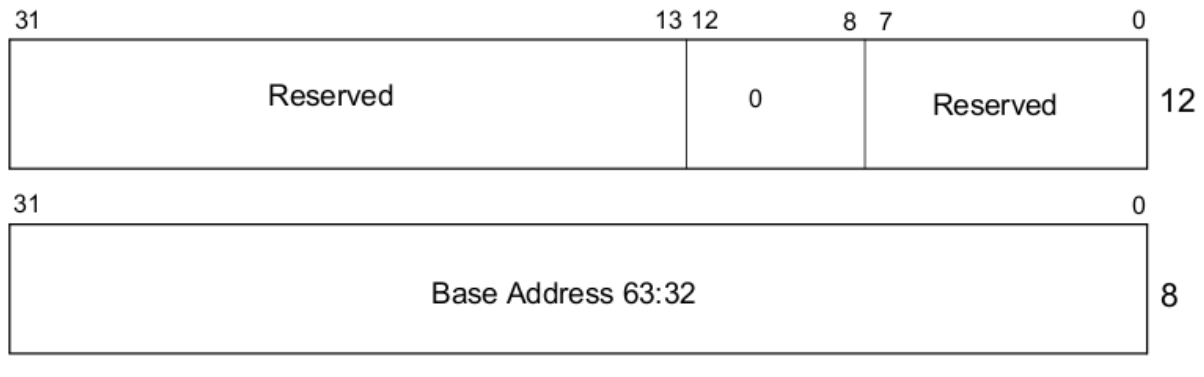

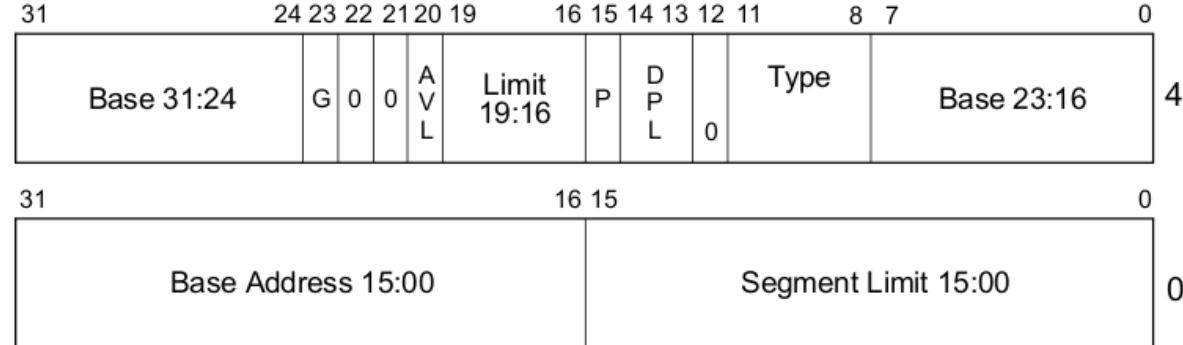

- AVL Available for use by system software
- B Busy flag
- **BASE Segment Base Address**
- **DPL** Descriptor Privilege Level
- G Granularity
- LIMIT **Segment Limit**
- **Segment Present** P
- Segment Type **TYPE**

### TSS v IA-32e

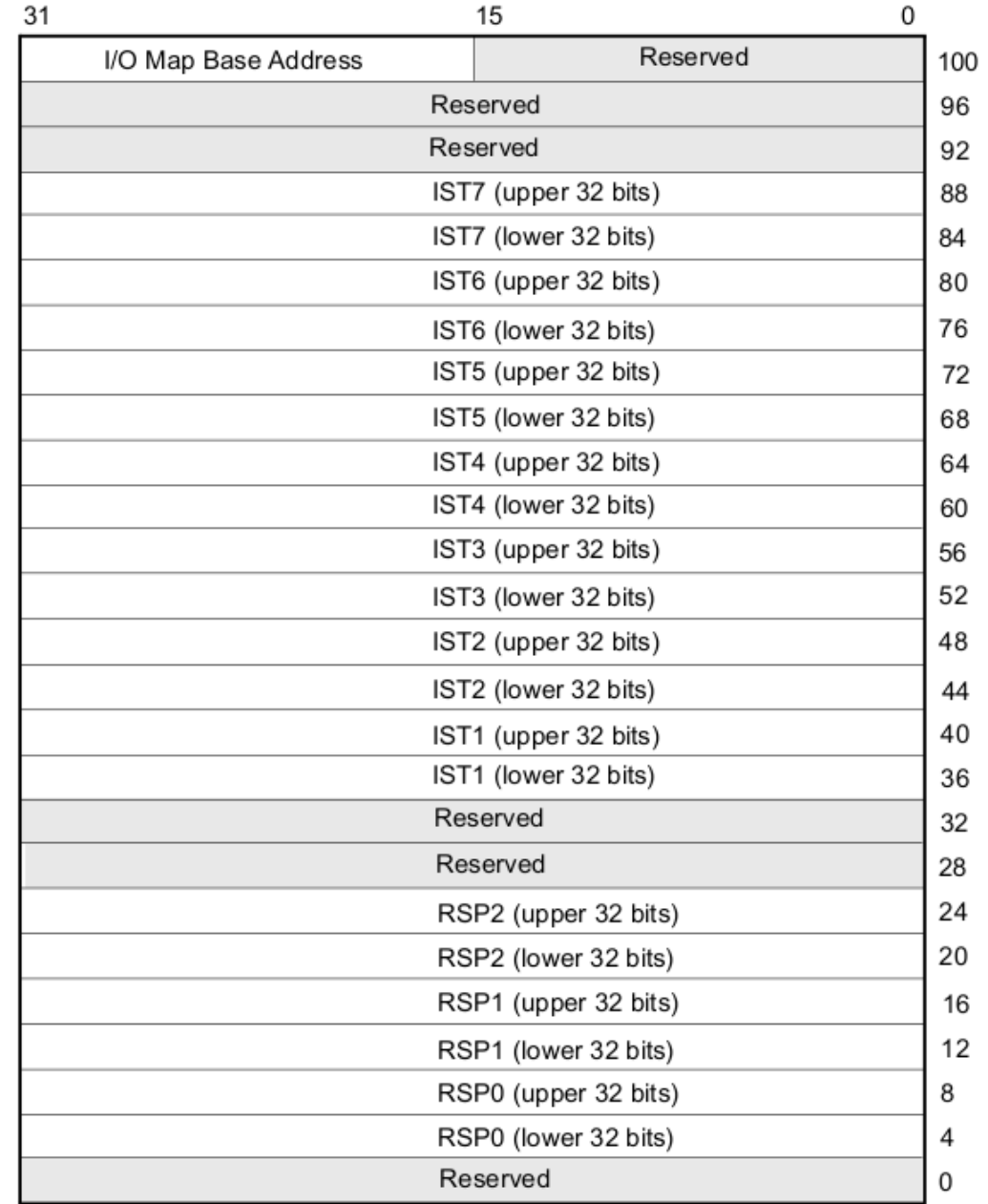

## TSS v IA-32e

- RSP0, RSP1, RSP2
	- hodnoty pre RSP pri prepnutí zásobníka pri použití call gate alebo pri prerušení
- $\cdot$  IST1 IST7
	- hodnoty pre RSP pre špecifické zásobníky, ktoré môžu byť použité pre konkrétne prerušenia (podľa nastavenia v interrupt/trap gate)